## รายการอ้างอิง

- **1. Combes, F., Boisse, P., Mazure, A. and Blanchard, A. (1995).** *Galaxies and cosmology.* **Translated by M. Seymour. Berlin: Springer-Verlag.**
- **2. Toomre, A. and Toomre, J. 1972. Galactic bridges and tails. Astrophys. J. 178:623-666.**
- 3. Struck, C. Galaxy collisions [Online]. 1999. Available from: <http://xxx.lanl.gov/html/>astro**ph/9908269 [2002, November 26]**
- 4. Boulet, D.L. (1991). *Methods of orbit determination for the microcomputer.* Virginia: **William-Bell, Inc.**
- **5. Binney, J. and Tremaine, ร. (1987).** *G alactic dynamics.* **New Jersey: Princeton University Press.**
- <sup>6</sup>. **Frommert, H. and Kronberg,** c. **Messier objects [Online!** 2002. **Available from: http:// [www.seds.org/messier/objects.html#galaxy](http://www.seds.org/messier/objects.html%23galaxy) [2004, December 12]**
- **7. Berman, ร. Galaxies classification ronlinel. 2004. Available from: [http://hemes.](http://hemes) physics. ox.ac.uk/users/Astrophysics/guides/galaxies/galtypes.shml [2004, December 14]**
- **8. Murray, C.D. and Dermott, S.F. (1999).** *S olar system dynamics.* **Cambridge: Cambridge University Press.**
- 9. Nemiroff, R. Hoag's object: A strange ring galaxy [Online]. 2002. Available from: http:// **hubblesite.org/newscenter/newsdesk/archieve/releases/2002/21 [2003, November 7]**
- 10. Turner, C. Galaxy interaction[Online]. Available from: [http://gladstone.uoregon.](http://gladstone.uoregon) edu/ **-ctumer/ p401/collisions.html [2003, June 25]**
- **11. Nemiroff, R. Polar ring galaxy NGC4650A[Qnline1. 1999. Available from: http:// antwrp.gsfc.nasa.gov/apod/ap990510.html [2004, January 6]**
- 12. [Online]. Available from: http://www.ast.cam.ac.uk/AAO/images/general/ngc3923.html **[2005, August 6]**
- 13. Yabushita Shin. (1982). *Keisan butsuri I (Computational physics I)*. Tokyo: Chijinshokan.
- **14. เโร**ชิ **คิโนะชิตะ. (2547).** *กลศาสตร์ของวัตถุท้องท้าและวงโคจร.* **แปลโดยพีรพัฒน์ ศิรสมบูรณ์ลาภ. กรุงเทพมหานคร: โรงพิมพ์แห่งจุฬาลงกรณ์มหาวิทยาลัย.**
- **15. Onishi, H. 1989.** *G alactic interaction seen by personal computer.* **Chijinshokan henshubu (eds.),** *Pasokon temmonkyoshitsu.* **Tokyo: Chijinshokan.**
- 16. Arp, H. (1966). *Atlas of peculiar galaxies*. Pasadena: California Institute of Technology.
- 17. Briggs, F.H.; Möller, O.; Higdon, J.L.; Trentham, N.; Ramirez-Ruiz, E. 2001. Did VV 29 **collide with a dark matter halo? A&A. 380: 418-424**
- **18. Lynds, R. and Toomre, A. 1976. On the interpretation of ring galaxies: The binary ring system II Hz 4. Astrophys J. 209:382-388.**
- **19. โก นางาชาวา. (2534).** *กลศาสตร์ท้องYเาฒื้องต้น.* **แปลโดย พีรพัฒน์ศิริสมบูรณ์ลาภ. กรุงเทพมหานคร: โรงพิมพ์แห่งจุฬาลงกรณ์มหาวิทยาลัย.**
- **20. พีรพิฒน์ ศิริสมบูรณ์ลาภ. (2533).** *กลศาสตร์ท้องท้าทั่วไป.* **กรุงเทพมหานคร: โรงพิมพ์แห่ง จุฬาลงกรณ์มหาวิทยาลัย.**

ภาคผนวก

# ปัญหาวัตถุ 2 ชิ้น

**1. เรขาคณิตของวงโคจร**

ในส่วนนี้จะแสคงลักษณะทางเรขาคณิตของรูปทรงภาคตัดกร*ว*ยซึ่งประกอบด้วย วงรี พาราโบลา และไฮเปอร์โบลา ซึ่งเป็นรูปแบบของวงโคจรของระบบที่อยู่ภายใต้ศัก**ย์แบบเคปเลอร์** 

**1.1 วงรี**

**นิยาม "วงรีเป็นเสันทางของจุดที่มีผลบวกของระยะห่างจากจุดกำหนด 2 จุด เป็นค่าคงที่"**  $\tau$ สมการของวงรีในพิกัดคาร์ที<sub>่</sub>เชียนจะกำหนดจุด 2 จุด  $F$  และ  $F^{'}$ อยู่บนแกน  $x$  ดังรูปที่ ก.1 และให้ **จุดกึ่งกลางระหว่าง** *F F f* **เป็นจุดกำเนิดแล้ว**

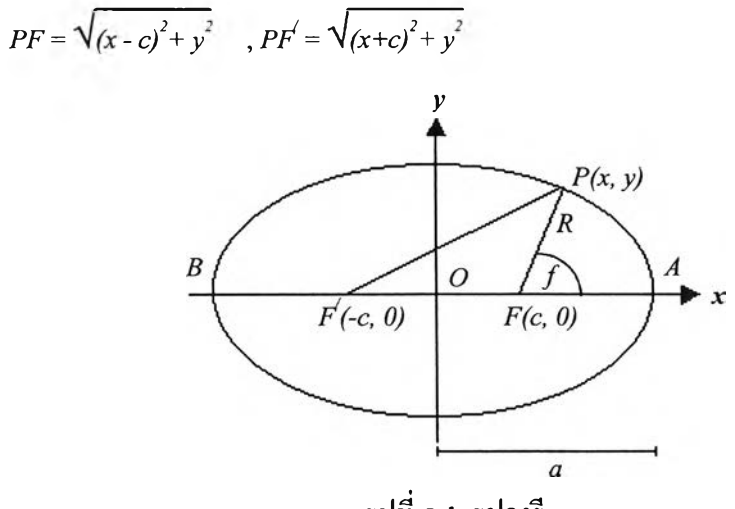

**รูปที่ ก.! รูปวงรี**

**จากนิยามวงรี ผลรวมของ FF และ f/ จะเป็นค่าคงที่ตังนั้น**

$$
\sqrt{(x-c)^2 + y^2} + \sqrt{(x+c)^2 + y^2} = 2a \tag{6.1}
$$

**จากรูป** *a* **เท่าลับระยะ** *OA* **และ** *OB* **ย้ายเทอมที่ 2 ทางซ้ายของสมการข้างตันไปทางขวาแล้วอก กำลังสองทั้งสองข้าง เมื่อจัดรูปแล้วได้เป็น**

 $a^2$   $\sqrt{(x+c)^2 + y^2} = a^2 + cx$ **ยกกำลังสองทั้งสองข้างอีกครั้งและจัดรูปใหม่ได้**

$$
\frac{x^2}{a^2} + \frac{y^2}{a^2 + c^2} = 1
$$
 (n.2)

**สมการนี้คือสมการแสดงรูปวงรีในพิกัดคาร์ทีเชียน เรียกจุด F และ y ว่าจุดโฟกัส เรียก a ว่า ระยะ ครงแกนเอก (semi-major axis) กำหนดให้**

$$
c = ae \tag{f.3}
$$

**e เป็นปริมาณแสดงการเลื่อนของจุดโฟกัสจากจุดกำเนิด เรียกปริมาณนี้ว่าค่าความรีหเอภาวะเยื้อง ศูนย์ (eccentricity) ถ้า** e = *0***อุด F และ** ^ **จะอยู่ที่จุดกำเนิดท่าให้วง**ร ี**กลายเป็นวงกลม**

**จากรูปที่ ก.! ความสัมพันธ์ของพิกัดคาร์ทีเชียนและพิกัดเชิงขั้วคือ**

$$
x = R\cos f + ae, \ y = R\sin f \tag{f.4}
$$

**แทนสมการที่ ก.4 ลงในก.2 และจัดรูปได้**

$$
[R(I + e \cos f) - a(I - e^2)] [R(I - e \cos f) + a(I - e^2)] = 0
$$
 (n.5)

**เนื่องจาก** *e < 1* **เทอมที่ 1 ทางซ้ายมือของสมการเท่านั้นที่ให้** *R* **ที่มีค่าเป็นบวก จะได้ว่า**

$$
R = \frac{a(I - e^2)}{I + e \cos f} \tag{0.6}
$$

**สมการที่(ก.6 )คือสมการวงรีในพิกัดเชิงขั้ว จากรูปที่ก.!ถ้าย้ายจุดกำเนิดมาอยู่ที่ F iiถ้วธุค ฬเรียก ว่าจุดใกล้ (pericenter) จุด** *B* **เรียกว่าจุดไกล (apocenter) เมื่อให้ระยะห่างระหว่างจุดโฟกัส F และชุดใกล้เป็น** *q* **แล้ว**

$$
q = a(I - e) \tag{f.7}
$$

**แทนระยะจุดใกล้ลงในสมการที่ (ก.6) จะได้**

$$
R = \frac{q(l+e)}{l+e\cos f} \tag{0.8}
$$

**ในสมการที่ (ก.6) พารามิเตอร์เชิงเรขาคณิตของวงรีคือ** *a* **และ e ส่วนในสมการที่ (ก.ร) จะเป็น** *q* **และ** *e*

## **1.2 พาราโบลา**

**นิยาม " พาราโบลาเป็นเสันทางของจุดบนระนาบ ที่ระยะทางจากจุดเหล่านีถึงจุดคงที่ (จุด โฟกัส)และระยะทางจากจุดเหล่านี้ถึงเสันคงที่(ไดเรคทริกซ์) มีค่าเท่ากัน"**

**จากรูปที่ก.2 อุดโฟกัส F อยู่ที่ตำแหน่ง** *(-q,* **0)เสันไดเรกทริกซ้ตัดกับแกน X ที่** *X = q* **จากนิยามพาราโบลา ระยะ FF และ FF) มีค่าเท่ากัน ดังนั้น**

$$
(x^{2}+q)^{2}+y^{2}=(q-x)^{2}
$$

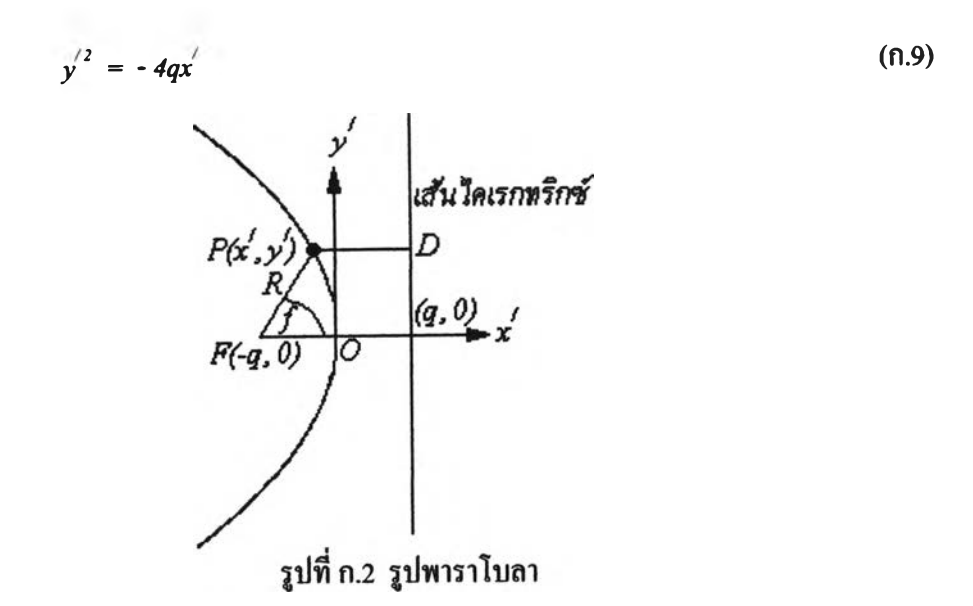

**สมการที่ (ก.9) เป็นสมการเสันโกังพาราโบลาในพิกัดคาร์ทีเชียนที่มีชุดกำเนิดอยู่ที่ชุด** *0* **กัากัายชุด กำเนิดมาที่ชุด** *F* **และ** *(.X, y )* **เป็นพิกัดของชุด** *P* **เมื่อ** *F* **เป็นชุดกำเนิดแสัว**

$$
x' = q - x, \quad y' = y \tag{0.10}
$$

**และ**

$$
x = R \cos f, \ y = R \sin f \tag{0.11}
$$

**แทนสมการที่ (ก.10) และ (ก.!1) ลงใน (ก.9)**

$$
R^{2} \sin^{2} f = 4q(R \cos f - q)
$$
  
(1 - \cos^{2} f) R^{2} - (4q \cos f) R + 4q^{2} = 0  
[R(1 - \cos f) - 2q] [R(1 + \cos f) - 2q] = 0

$$
\therefore R = \frac{2q}{1 + \cos f} \tag{n.12}
$$

*q* **คือระยะชุดใกกัเมื่อวัดจากชุด** *F* **ถึงเสันโกังพาราโบลา เมื่อเทียบสมการที่ (ก.!2) กับ (ก.ร) แสัว จะเห็นว่าค่าความรีของเสันโกังพาราโบลาคือ** *e = 1 13*

## *1 3* ไฮเปอรีโบลา

**นิยาม "ไฮเปอร์โบลาเป็นเสันทางของชุดที่ผลค่างของระยะห่างจากชุดคงที่ 2 ชุดเป็นค่าคง ที่" (รูปที่ ก.ร)**

**จากนิยามจะไกัว่า**

$$
\frac{F'P - FP = 2a}{\sqrt{(x - c)^2 + y^2}} - \sqrt{(x + c)^2 + y^2} = 2a
$$
 (n.13)

**ายเทอมที่ 2 ทาง1ข้ายไปด้านขวาของสมการแลัวยกกำลังสองทั้งสองข้าง**

$$
cx = a^2 + a \sqrt{(x + c)^2 + y^2}
$$
ยกกำลังสองทั้งสองข้างอีกครั้งจะได้

 $x^{2}(a^{2}-c^{2}) + y^{2} = a^{2}(a^{2}-c^{2})$ 

**จัดเทอมใหม่จะได้สมการไฮฟอร์โบลาในพิกัดคาร์ทีเชียนที่มีชุด** *o* **เป็นชุดกำเนิด**

$$
\left(\frac{x}{a}\right)^2 - \left(\frac{y}{b}\right)^2 = 1\tag{6.14}
$$

 $b$  มีค่าเท่ากับ a $\sqrt{e^2 - 1}$ 

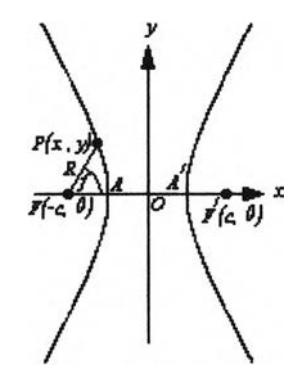

**เปที่ ก.3 เปไฮเปอร์โบลา**

**กัาให้** *F* **เป็นชุดกำเนิด ความสัมพันธ์ระหว่างพิกัดคาร์ทีเชียนและเชิงขั้วคือ**  $x = R \cos f - ae$ ,  $y = R \sin f$  (n.15) **แทนสมการข้างด้นและ** *b* **ลงในสมการที่ (ก.!4) ได้**  $[R(e \cos f - 1) - a(e^2 - 1)] [R(e \cos f + 1) - a(e^2 - 1)] = 0$ 

**เทอมที่สองเป็นจริงเพราะทำให้** *R > 0* **ดังนั้น**

$$
R = \frac{a(e^2 - 1)}{1 + e \cos f} \tag{n.16}
$$

**จากเปที่ ก.3** *a* **คือระยะ** *OA* **จะเห็นว่า c >** *a* **แต่จากสมการที่ (ก.3)** *<sup>c</sup>* **=** *ae* **เพราะฉะนั้น** *e > 1* **ส์าหรับไฮเปอร์โบลา และระยะชุดใกลั**

$$
q = c - a
$$

$$
=a(e-1) \tag{n.17}
$$

**70**

## **2. สมการการเคลื่อนที่**

ให้เวกเตอร์ตำแหน่งในกรอบอ้างอิงเฉื่อย  $O$  ของจุดมวล  $m_j$  และ  $m_j$  คือ  $\mathbf{R_1}'$  และ  $\mathbf{R_2}'$  ให้ ระยะห่างระหว่าง *m ,* และ *ท12* คือ **R** (รูปที่ ก.4) แรงที่มวล *m 2* กระทำต่อ *m 1* คือ

$$
\mathbf{F} = \frac{Gm_{1}m_{2}\mathbf{R}}{R^{3}}
$$
 (n.18)

จากกฎข้อที่ 2 ของนิวตัน จะเขียนสมการการเคลื่อนที่ของ *nij* เปีน

$$
m_i \ddot{\mathbf{R}}_1' = \frac{Gm_i m_i \mathbf{R}}{R^3} \tag{0.19}
$$

จากกฎข้อที่ 3 ของนิวตัน สมการการเคลื่อนที่ของ *m 2* คือ

$$
m_2\ddot{\mathbf{R}}_2' = -\frac{Gm_1m_2\mathbf{R}}{R^3} \tag{f.20}
$$

ให **Rc111** คือเวกเตอรํที่ชี้ไปยังจุดศูนย์กลางมวลของระบบ โดย

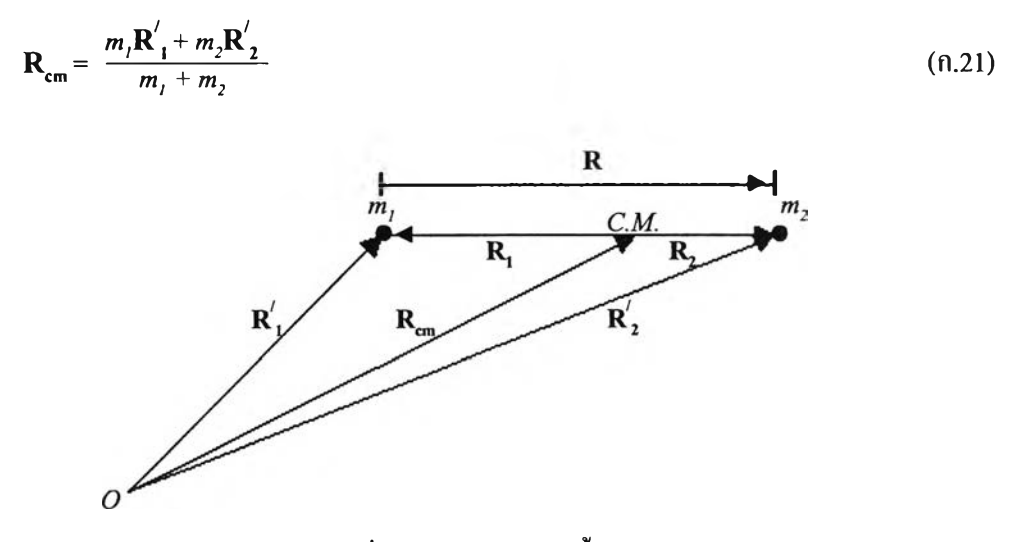

รูปที่ ก.4 ระบบวัตถุ 2 ชิ้น

**อนุพันธ์อันดับสองของสมการที่ (ก.21) คือ**

$$
(m_1 + m_2) \mathbf{R}_{cm} = m_1 \mathbf{R}'_1 + m_2 \mathbf{R}'_2
$$
 (0.22)

**แทนค่าสมการที่ (ก.!9) และ (ก.20) ลงในสมการที่ (ก.22)**

$$
(m_1 + m_2) \ddot{\mathbf{R}}_{\mathbf{cm}} = 0 \tag{0.23}
$$

**สมการข้างต้นแสดงให้เห็นว่า ชุดศูนย์กลางมวลของระบบเคลื่อนที่ด้วยความเร็วคงที่ถ้าไมมแรงภาย นอกมากระทำต่อระบบ**

**สมการการเคลื่อนที่ของเวกเตอร์สัมพัทธ์ R หาไต้โดขขจัด** *m ,* **และ** *1 ท 2* **จากสมการที่ (ก.19) และ (ก.20) ตามลำดับแล้วผลต่างของทั้งสองสมการกีคือสมการการเคลื่อนที่ที่อ้างอิงกับชุดมวล** *m ,*

$$
\ddot{\mathbf{R}} = -\frac{\mu \mathbf{R}}{R^3} \tag{f.24}
$$

**เมื่อ** */ J = G ( m , + m 2 )* **โดยที่**

$$
\mathbf{R}_1 = -\frac{m_2}{(m_1 + m_2)} \mathbf{R} \tag{0.25}
$$

$$
\mathbf{R}_2 = \frac{m_l}{(m_l + m_2)} \mathbf{R} \tag{0.26}
$$

**เป็นเวกเตอร์ตำแหน่งของ m, และ** *ท 12* **ในกรอบอ้างอิงของชุดศูนย์กลางมวล**

**3. การแก้สมการการเคลื่อนที่เพื่อหาตำแหน่งสัมพัทธ์ระหว่างวัตอุ**

**ผลคูณเชิงเวกเตอร๙ของ R กับสมการที่ (ก.24) คือ**

 $\mathbf{R} \times \mathbf{R} = 0$ 

**จาก**

$$
\frac{d}{dt}(\mathbf{R} \times \dot{\mathbf{R}}) = \mathbf{R} \times \ddot{\mathbf{R}} + \dot{\mathbf{R}} \times \dot{\mathbf{R}}
$$

**สังเกตว่าด้านขวาของสมการจะเท่ากับศูนย์ และ R X R คือโมเมนต้มเชิงมุม ดังนัน**

$$
\mathbf{R} \times \dot{\mathbf{R}} = \mathbf{h} = 120.098593 \dot{\theta}
$$
 (0.27)

**h คือโมเมนตัมเชิงมุมซื่งเป็นปริมาณที่อนุรักษ์ ผลคูณเชิงสเกลาร์ของ R และ h คือ**

$$
\mathbf{R} \cdot \mathbf{h} = \mathbf{R} \cdot (\mathbf{R} \times \mathbf{R}) = \mathbf{R} \cdot (\mathbf{R} \times \mathbf{R}) = 0
$$

สดงว่าการเคลอนที่ของวัตถุจะอยู่ในระนาบที่ตั้งฉากกับ **h** เรียกระนาบนี้ว่าระนาบวงโคจร ต่อไปจะห าผลคูณ สเกลารํระห ว่าง R ในรูปที่ ก.4 กับสมการที่ (ก.24) ได้

$$
\dot{\mathbf{R}} \cdot \ddot{\mathbf{R}} = -\frac{\mu}{R^3} \quad \mathbf{R} \cdot \dot{\mathbf{R}}
$$

**จัดเทอมใหม่แล้วอินทิเกรตจะได้**

$$
\frac{1}{2}|\dot{\mathbf{R}}|^2 - \frac{\mu}{R} = \dot{\mathbf{M}}\mathbf{M}\dot{\mathbf{M}} = E
$$
 (0.28)

**เทอมแรกทางซ้ายมือคือพลังงานจลน์ เทอมที่สองคือศักย์ของแรงโน้มถ่วง กำหนดให้***บ = - fU/R E* **คือพลังงานรวมของระบบซึ่งมีค่าคงที่ ดังนั้นสมการที่(ก.28)แสดงถึงการอนุรักน์พลังงานของ ระบบหากไม่มีแรงภายนอกมากระทำ**

**จะเห็นว่าการเคลื่อนที่สัมพัทธ์นี้จะเสมือนกับให้มวล** *(ท1เ+ ท12)* **อยู่ที่จดศูนย์กลางมวลและ มีจุดอนุภาคสมมติเคลื่อนที่รอบจุดศูนย์กลางมวลนีด้วอระยะห่าง R**

**ถ้ากำหนดให้ระนาบวงโคจรคือระนาบ** *x - y* **จะแสดงโมเมนตัมเชิงมมให้อยู่ในพิกัด คาร์ทีเชีอนได้เป็น**

$$
\mathbf{h} = (x \, \dot{y} - y \, x) \, \mathbf{k} \tag{0.29}
$$

**k คือเวกเตอร์หน่วยตั้งฉากกับระนาบวงโคจร และสมการที่ (ก.28) เขียนให้อยู่ในพิกัดคาร์ทีเชียน ได้เป็น**

$$
\frac{1}{2}(\dot{x}^2 + \dot{y}^2) + U = E \tag{0.30}
$$

**จากรูปที่ก.1 ให้จุด^คือธุดศูนย์กลางมวล ดังนั้นจะได้ความสัมพันธ์ระหว่างพิกัดคาร์ทีเชีอนและ** พ ิกัดเชิงขั้ว *( r , f )* เป็น

$$
x = R \cos f, \quad y = R \sin f \tag{0.31}
$$

$$
\dot{x} = \dot{R} \cos f - R \dot{f} \sin f, \quad \dot{y} = \dot{R} \sin f + R \dot{f} \cos f \tag{0.32}
$$

แทนค่าสมการที่ (ก.31) และ (ก.32) ลงในสมการที่ (ก.29) และ (ก.30) จะได้

$$
h = R^2 \dot{f} \tag{f.33}
$$

$$
\frac{1}{2}(\dot{R}^2 + R^2 f^2) - \frac{\mu}{R} = E \tag{6.34}
$$

ึ จากสมการที่ (ก.33) สามารถแสดงความสัมพันธ์ระหว่างอนุพันธ์ของเวลาและอนุพันธ์ของมุมกวาด จริงได้เป็น

$$
\frac{d}{dt} = \frac{h}{R^2} \frac{d}{df} \tag{6.35}
$$

นิยามตัวแปรส่วนกลับของรัศมี ร = *1/R* แล้วอนุพันธ์เวลาของ *R* คือ

$$
\frac{dR}{dt} = hs^2 \frac{d}{df} (\frac{I}{s}) = -h \frac{ds}{df} \tag{6.36}
$$

ี แทนค่า *h* และ *R* จากสมการที่ (ก.33) และ (ก.36) ลงใน (ก.34) และเปลี่ยนตัวแปรจาก *R* เป็น *s* จะได้

$$
\frac{1}{2}h^2\left(\frac{ds}{df}\right)^2 + \frac{1}{2}h^2s^2 - \mu s = E \tag{6.37}
$$

จัครูปสมการที่ (ก.37) ใหม่จะใค้ความสัมพันธ์ของการเปลี่ขนแปลงของมุมกวาคจริงและการ เปลี่ยนแปลงของ

$$
df = \frac{ds}{\sqrt{2E/h^2 + 2\mu s/h^2 - s^2}}\tag{6.38}
$$

อินทิเกรดได้

$$
f = \omega - \cos^{-1}\left(\frac{s h^2 / \mu - 1}{\sqrt{1 + 2E h^2 / \mu^2}}\right) \tag{6.39}
$$

 $\omega$  เป็นค่าคงที่การอินทิเกรค แทนค่า  $s$  = *1/R* ลงในสมการที่ (ก.39) แล้วจัดรูปใหม่จะได้สมการ แสดงตำแห น่งสัมพ ัทธ์ *R* เป็น

$$
R = -\frac{h^2/\mu}{1 + \sqrt{1 + (2Eh^2/\mu^2)\cos(f - \omega)}}
$$
(n.40)

 $\dot{\vec{\mathfrak{n}}}$   $f$  =  $\omega$   $R$  มีค่าน้อยที่สุดซึ่งก็คือระขะจุดใกล้  $q$  นั่นเอง เมื่อเปรียบเทียบสมการที่ (ก.40) กับ สมการที่ (ก.6) ซึ่งเป็นสมการแสดงความสัมพันธ์ของ *R* กับพารามิเตอร์เชิงเรขาคณิตของวงโคจร จะได้ว่า

$$
e = \sqrt{1 + \frac{2Eh^2}{\mu^2}}
$$
 (n.41)

ะ เห ็น ว ่าค ่า *e* จะ ข ึ้น ก ับ *E* จ าก ก าร ค ำน ว ณ ใ น ห ัว ข ้อ เร ข าค ณ ิต ข อ ง ว ง โ ค จ ร เร าท ร าบ ว ่าค ่า e จะ ี สัมพันธ์กับรูปร่างของวงโคจร ดังนั้นจากสมการที่ (ก.40) และ (ก.41) ทำให้เราทราบความสัมพันธ์ ระห ว่างรูปร่างของวงโคจรกับพลังงานรวมและโมเมนตัมเชิงมุมของระบบดังตารางที่ ก. 1

|                  | วงรี                   | พาราโบลา        | ใฮเปอร์โบลา           |  |
|------------------|------------------------|-----------------|-----------------------|--|
| $E_{\rm}$        | $\leq 0$               | $= 0$           | > 0                   |  |
| $\boldsymbol{h}$ | $\sqrt{\mu a (1-e^2)}$ | $\sqrt{2\mu q}$ | $\sqrt{\mu_a(e^2-1)}$ |  |

ตารางที่ ก.1 ความสัมพันธ์ของรูปร่างวงโคจรกับ  $E$  และ  $k$ 

## 4. สมการการเปลี่ยนแปลงตามเวลาของบุมกวาดจริง

ึ การคำนวณในหัวข้อที่ผ่านมาทำให้เราทราบรูปร่างของวงโคจร ขั้นตอนต่อไปก็จะเป็น การห าต ำแห น ่งข อ งวัต ถุบ น วงโค จร ณ เวลา *t* ใดๆ ส ิ่งแรก ท ี่จะต ้อ งท ราบ ก ็ค ือ ค วาม ส ัม พ ัน ธ์ข อ ง มุมกวาดจริงกับเวลา จากสมการที่ (ก.33) เขียนใหม่ไต้เป็น

 $f = h/R^2$ 

เมื่อทราบรูปร่างของวงโคจรแล้วก็เพียงแต่แทนค่า *h* จากตารางที่ ก.1 และ *R* จากสมการที่ (ก.8) (ก.12) หรือ (ก.16) ที่สัมพันธ์กับรูปร่างของวงโคจรลงในสมการข้างต้น ก็จะได้สมการแสดงการ เปลี่ยนแปลงตามเวลาของมุมกวาดจริง

สมการอนุพ ันธ์ของมุมกวาดจริงสำห รับวงโคจรแต่ละแบบมีรูปสมการเป็นดังนี้ วงริ

$$
\vec{f} = \left[\frac{m_1 + m_2}{q^3 (e + I)^3}\right]^{1/2} (1 + e \cos f)^2
$$
 (0.42)

พาราโบลา

$$
f = \left[\frac{m_l + m_2}{8q^3}\right]^{1/2} \left(l + \cos\beta\right)^2 \tag{6.43}
$$

ไฮเปอร์โบลา

$$
f = \left[\frac{m_1 + m_2}{q^3 (e - l)^3}\right]^{1/2} (1 + e \cos f)^2
$$
 (n.44)

 $\,$ เมื่ออินทิเกรตสมการเหล่านี้ก็จะได้มุมกวาดจริง ณ $\,$  เวลา  $\,$  เ $\,$  ใด $\,$ า $\,$ 

## 5. ความเร็วของวงโคจร

ความเร็วในแนวเสันสัมผัสวงโคจรคือ

$$
v^2 = \dot{x}^2 + \dot{y}^2 = R^2 + R^2 \dot{f}^2 = 2(E + \frac{\mu}{R})
$$

แทนค่า £ จากสมการที่ (ก.41) ได้

$$
v^2 = \frac{(e^2 - 1)\mu^2}{h^2} + \frac{2\mu}{R}
$$
 (0.45)

เมื่อทราบรูปแบบของวงโคจรก็แทนค่า *h* จากตารางที่ ก.1 ลงในสมการที่ (ก.45) สำหรับวงโคจรแต่ ละรูปแบบ

สำหรับวงรี

$$
v = \sqrt{\mu \left(\frac{2}{R} - \frac{1}{a}\right)}\tag{6.46}
$$

สำหรับวงโคจรวงกลมนั้น *R* จะเท่ากับ *a* เสมอ ด้งนั้น

 $v = \sqrt{\mu/a}$  (n.47)

วงโคจรพาราโบลา เนื่องจาก  $e$  = *l* ดังนั้นจากสมการที่ (ก.45) จะได้

$$
v = \sqrt{2\mu R} \tag{0.48}
$$

วงโคจรไฮเปอร์โบลา

$$
v = \sqrt{\mu \left(\frac{2}{R} + \frac{1}{a}\right)} \tag{6.49}
$$

ในกรณีของวงโคจรเปีดคือพาราโบลาและไฮเปอร์โบลา จะมีความแตกต่างกันตรงที่ถ้า*^ —> oo* กรณีวงโคจรพาราโบลาความเร็วจะเป็นศูนย์ แต่ถ้าเป็นไฮเปอร์โบลาความเร็วจะเท่ากับ  $\textit{v} = \sqrt{\mu/a}$ 

### **าคผนวก ข**

# ี สมการการเคลื่อนที่ของปัญหาวัตถุ 3 ชิ้น

พิจารณาระบบของวัคถุที่เป็นจุคมวล 3 ชิ้นคือ *M<sub>1</sub> M<sub>2</sub>* และ *m* คังรูปที่ ข.1 r<sub>1</sub> r<sub>2</sub> และ r<sub>3</sub> เป็น ท กเตอร์ตำแห น่งของ *M 1M 2*และ m ในกรอบอ้างอิงเฉื่อย *o* ตามลำดับ

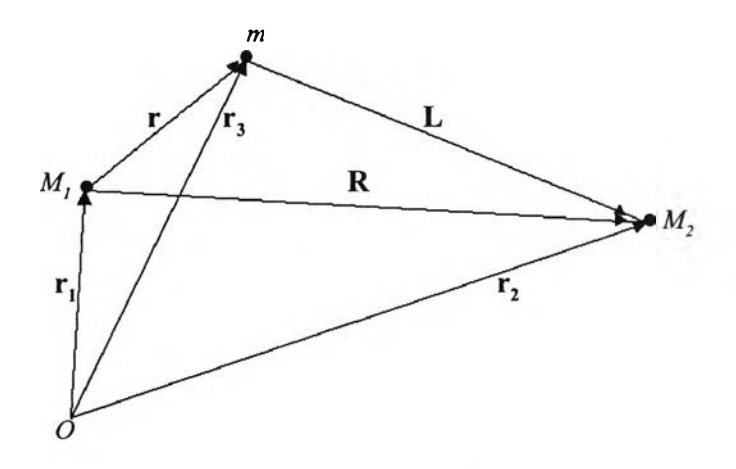

รูปที่ ข.1 ระบบวัตถุ 3 ชิ้น

R และ L เป็นเวกเตอร์ที่ชี้จาก *M 1* และ *m* ไปยัง *M 2*วัตถุแต่ละชิ้นจะเคลื่อนที่ภายใต้สนามแรงโน้ม ถ่วงของวัตถุอีกสองชิ้น โดยวัตถุ  $M$ ,  $M_2$  และ  $m$  มีสมการการเคลื่อนที่เป็น

$$
\ddot{\mathbf{r}}_1 = \frac{Gm\mathbf{r}}{r^3} + \frac{GM_x\mathbf{R}}{R^3} \tag{9.1}
$$

$$
\ddot{\mathbf{r}}_2 = -\frac{Gm\mathbf{L}}{L^3} - \frac{GM_j\mathbf{R}}{R^3} \tag{9.2}
$$

$$
\ddot{\mathbf{r}}_3 = -\frac{GM_1\mathbf{r}}{r^3} + \frac{GM_2\mathbf{L}}{L^3} \tag{9.3}
$$

พิจารณาในแง,ของการรบกวน ถ้าแต่เดิม *M 1* และ *m* เคลื่อนที่สัมพัทธ์กันอยู่แบบวัตถุ 2 ชิน หลังจาก นั้นมีวัตถุ  $M_{_2}$ เคลื่อนที่เข้ามาใกล้แล้วทำให้เกิดการรบกวนต่อการเคลื่อนที่ของระบบวัตถุ  $M_{_I}$ และ  $m$ ถ ้าจะพ ิจารณ าก ารเค ล ื่อ น ท ี่ข อ ง *m* ส ัม พ ัท ธ์ก ับ จุด *M ,* ห ลังจาก ถูก รบ ก วน จาก ส ม ก ารท ี่ (ข .1) และ (ข.ร) สมการการเคลื่อนที่ของ *m* จะเป็น

$$
\ddot{\mathbf{r}} = -\frac{G(M_1 + m)\mathbf{r}}{r^3} - GM_2\left(\frac{\mathbf{R}}{R^3} - \frac{\mathbf{L}}{L^3}\right)
$$
(11.4)

 $\mathcal{L}^{\mathcal{L}}$  .

### **าคผนวก ค**

# ระเบียบวิธีรุงเกคุตตา อันดับ 5

ให**้สมการอนุพันธ์อันดับหนึ่งของตำแหน่ง x** เทียบกับเวลา *t* เป็น

$$
\mathbf{x} = \mathbf{f}(\mathbf{t}, \mathbf{x}) \tag{9.1}
$$

**ถ้า การ อินทิเกรดสม การที่ (4.1) เริ่มต้นเมื่อ X = X0 เป็นตำแหน่งเริ่มต้น และ ;** *=* **;0 เป็นเวลาเริ่มต้น**  $\lim_{n \to \infty} \frac{1}{n}$  **i**  $\lim_{n \to \infty} t = t_0 + h$  จะ ได้  $\mathbf{x} = \mathbf{x_0} + \delta \mathbf{x}$   $\lim_{n \to \infty} h$  คือช่วงเวลา(step-size)ของการอินทิเกรต และ  $\delta \mathbf{x}$ **คือการเปลี่ยนแปลงของ X การประมาณด้วยระเบียบวิธีรงเกคุตตาอันดับ 5 Ôx จะมีค่าเป็น**

$$
\delta \mathbf{x} = \frac{1}{90} \left( 7 \mathbf{F}_1 + 32 \mathbf{F}_3 + 12 \mathbf{F}_4 + 32 \mathbf{F}_5 + 7 \mathbf{F}_6 \right) \tag{9.2}
$$

**โดย**

$$
F_{1} = hf(t_{0}, x_{0})
$$
\n
$$
F_{2} = hf(t_{0} + \frac{1}{4}h, x_{0} + \frac{1}{4}F_{1})
$$
\n
$$
F_{3} = hf(t_{0} + \frac{1}{4}h, x_{0} + \frac{1}{8}F_{1} + \frac{1}{8}F_{2})
$$
\n
$$
F_{4} = hf(t_{0} + \frac{1}{2}h, x_{0} + \frac{1}{2}F_{2} + F_{3})
$$
\n
$$
F_{5} = hf(t_{0} + \frac{3}{4}h, x_{0} + \frac{3}{16}F_{1} + \frac{9}{16}F_{4})
$$
\n
$$
F_{6} = hf(t_{0} + h, x_{0} - \frac{3}{7}F_{1} + \frac{2}{7}F_{2} + \frac{12}{7}F_{3} - \frac{12}{7}F_{4} + \frac{8}{7}F_{5})
$$
\n(9.3)

**ในกรณีสมการอนุพันธ์อันดับ2 ชื่งมีเงื่อนไขเริ่มต้นเป็นX,และ V, ที่ ;0 ถ้าให้ f(v) เป็น อนุพันธ์อันดับหนึ่งของ X และ g(x) เป็นอนุพันธ์อันดับสองของ X แล้ว สมการอนุพันธ์อันดับ สองสามารถเขียนให้อยู่ในรูปของสมการอนุพันธ์อันดับหนึ่ง 2 สมการเป็น**

$$
\dot{\mathbf{x}} = f(\mathbf{v})
$$

$$
\dot{\mathbf{v}} = g(\mathbf{x})
$$

จากนั้นก็ทำการอินทิเกรตเหมือนสมการที่ (ค.1) โคยใช้สมการที่ (ค.3) ที่เข้ากับแต่ละสมการ อนุพันธ์ ได้

$$
F_{1} = hf(v_{0})
$$
\n
$$
G_{1} = hg(x_{0})
$$
\n
$$
F_{2} = hf(v_{0} + \frac{1}{4} G_{1})
$$
\n
$$
G_{2} = hg(x_{0} + \frac{1}{4} F_{1})
$$
\n
$$
F_{3} = hf(v_{0} + \frac{1}{8} G_{1} + \frac{1}{8} G_{2})
$$
\n
$$
G_{3} = hg(x_{0} + \frac{1}{8} F_{1} + \frac{1}{8} F_{2})
$$
\n
$$
F_{4} = hf(v_{0} - \frac{1}{2} G_{2} + G_{3})
$$
\n
$$
G_{5} = hg(x_{0} - \frac{1}{2} F_{2} + F_{3})
$$
\n
$$
F_{6} = hf(v_{0} + \frac{3}{16} G_{1} + \frac{9}{16} G_{4})
$$
\n
$$
G_{7} = hf(v_{0} + \frac{3}{16} F_{1} + \frac{9}{16} G_{4})
$$
\n
$$
G_{8} = hg(x_{0} + \frac{3}{16} F_{1} + \frac{9}{16} F_{4})
$$
\n
$$
F_{9} = hf(v_{0} - \frac{3}{7} G_{1} + \frac{2}{7} G_{2} + \frac{12}{7} G_{3} - \frac{12}{7} G_{4} + \frac{8}{7} G_{5})
$$
\n
$$
G_{1} = hg(x_{0} - \frac{3}{7} F_{1} + \frac{2}{7} F_{2} + \frac{12}{7} F_{3} - \frac{12}{7} F_{4} + \frac{8}{7} F_{5})
$$

**ากสมการที่ (ค.**2) **สามารถเขีขนสมการการเพิ่มขึ้นของ X** และ **V เป็น**

$$
\delta \mathbf{x} = \frac{1}{90} (7\mathbf{F}_{1} + 32\mathbf{F}_{3} + 12\mathbf{F}_{4} + 32\mathbf{F}_{5} + 7\mathbf{F}_{6})
$$
\n
$$
\delta \mathbf{v} = \frac{1}{90} (7\mathbf{G}_{1} + 32\mathbf{G}_{3} + 12\mathbf{G}_{4} + 32\mathbf{G}_{5} + 7\mathbf{G}_{6})
$$
\n
$$
(6.5)
$$

**ดังนั้นตำแหน่งและความเร็วฑื่ทลา** *t = t 0 + h* **คือ**

$$
\mathbf{x} = \mathbf{x_0} + \delta \mathbf{x}
$$
  
\n
$$
\mathbf{v} = \mathbf{v_0} + \delta \mathbf{v}
$$
 (9.6)

**สมการที่ (ค.6) ก็จะกลาอเป็นค่าเริ่มต้นสำหรับการอินฑิเกรตของช่วงเวลาถดไป**

#### **าคผนวก ง**

## การแปลงพิกัด

จากรูปที่ ง .**1** มีระบบพิกัด *(x, y, z)*และ *( x , y , z )* **ทั้ง 2** พ ิกัดมีจุดศูน ย์กลางร่วมกัน แต ่**มี**ท ิศ ท างการวางต ัวท ี่แต กต ่างกัน ส าม ารถอธิบ ายท ิศท างส ัม พ ัท ธ์ข องพ ิกัดท ั้ง 2 ด้วยมุม 3 มุมคือ *i* เป็น ม ุมท ี่บ อกถึงความ เอียงของระน าบ *x - y* กับระนาบ *x - y Q* คือมุมท ี่วัดจากแกน X ถึงเสันตัดของ ระนาบทั้งสอง  $\;\;\;\omega\;$ คือมมที่วัดจากเส้นตัดของระนาบจนถึงแกน $\;\vec{x}\;$ การพิจารณาการเคลื่อนที่ของ ดาวโดยเฉพาะในระบบสุริยะซึ่งมีควงอาทิตย์อยู่ที่ศูนย์กลางของระบบพิกัด หากมีคาวเคราะห์ โค จรอ ยู่ใน ระน าบ *x - y* แ ล ะห ม ุน ท ว น เข ็ม น าฬ ิก ารอ บ แ ก น *Z* ต ำแ ห น ่งข อ งด าวเค ราะห ์เม ื่อ ม ัน เคลื่อนมาอยู่ที่เส้นตัดของระนาบจะเรียกว่าจุดไต่ขึ้น  $~\varOmega$  จะเรียกว่าระยะแวงของจุดไต่ขึ้น แกน $\vec{x}$ จะกำหนดให้ชี้อุดใกล้ของวงโคจร ดังนั้น *0 )* ก็คือระยะมุมของอุดใกล้

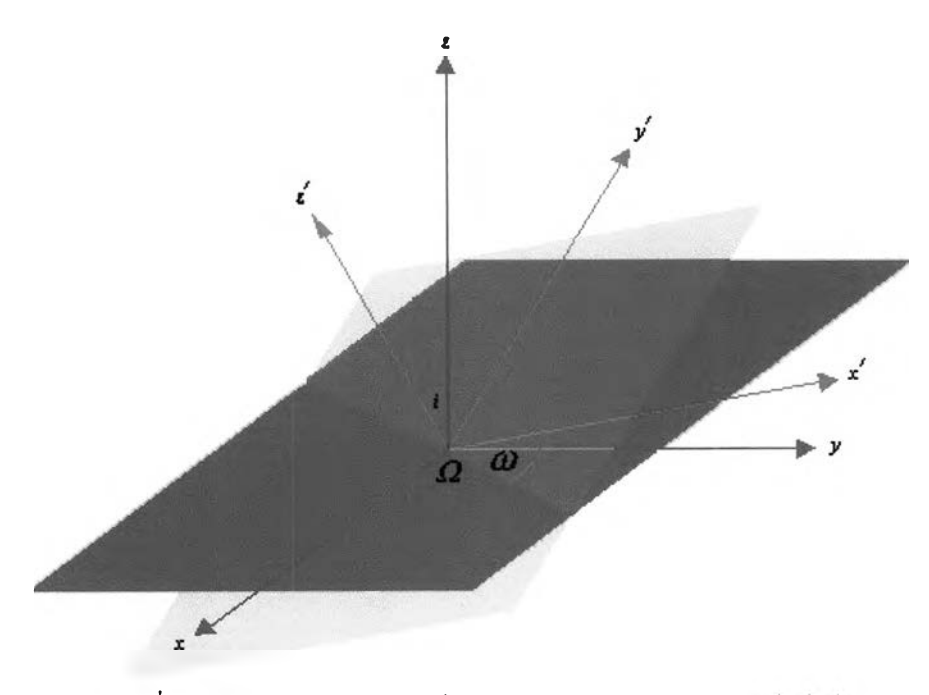

**รูปที่ ง.1 แสดงทิศทางสัมพัทธ์ของระบบพิกัด** *(x, y, z)* **และ** *( x ,y , z )*

ากต ้อ งการแป ลงตำแห น ่งข องจุดใน พ ิกัด *(x,y, Z )* ไปสู่พิกัด *(x, y, z)* ส าม ารถท ำไต้ตาม ขั้นตอนดังนี้

 $1$ . หมุนระนาบ  $\vec{x}$  -  $\vec{y}$  ตามเข็มนาฬิการอบแกน  $\vec{z}$  เป็นมุม  $\bm{\varOmega}$  (รูปที่ ง.2) จะได้พิกัด ใหม่ของจุดเปีน

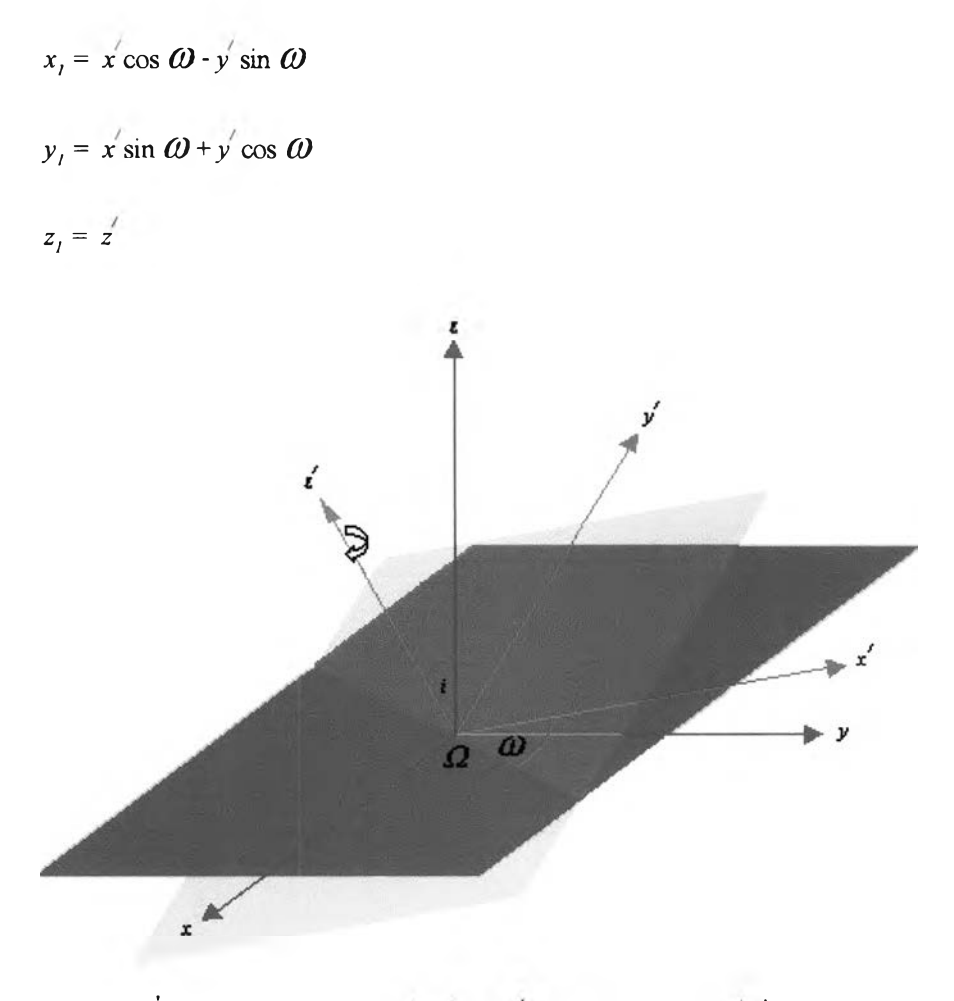

 $\boldsymbol{\mathfrak{g}}$ ปที่ ง.2 การหมุนระนาบ  $\boldsymbol{\mathfrak{x}}'$  -  $\boldsymbol{\mathfrak{y}}$  ตามเข็มนาฬิการอบแกน  $\boldsymbol{\mathfrak{z}}'$  เป็นมุม  $\boldsymbol{\varpi}$ 

*2 .* ห มุน ระน าบ *Z j - y 1* ตาม เข ็ม น าฬ ิก ารอ บ แก น *X]* เปีนมุม *i* (รูปที่ ง.ร) จะไต้พ ิกัด ใหม่ของจุดเปีน

$$
x_2 = x_1 = x \cos \omega - y \sin \omega
$$
  

$$
y_2 = y_1 \cos i - z_2 \sin i = x \sin \omega \cos i + y \cos \omega \cos i - z \sin i
$$

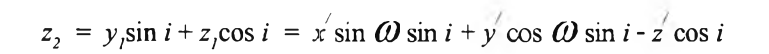

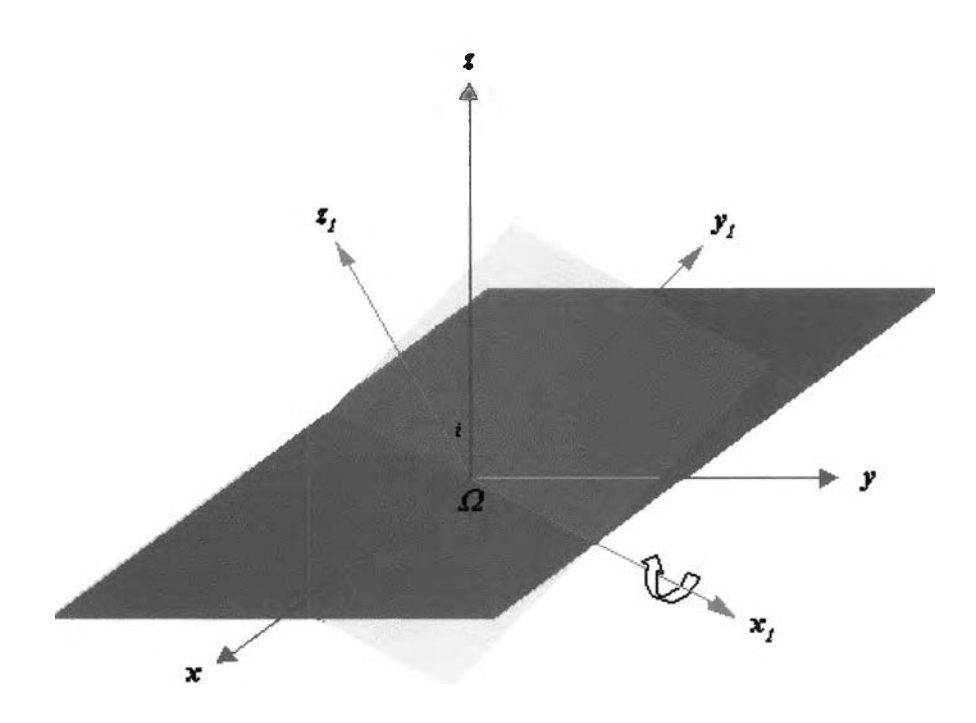

 $\frac{1}{3}$ ปที่ ง.3 หมุนระนาบ  $z_{1}$  -  $y_{1}$  ตามเข็มนาฬิการอบแกน  $x_{1}$  เป็นมุม  $i$ 

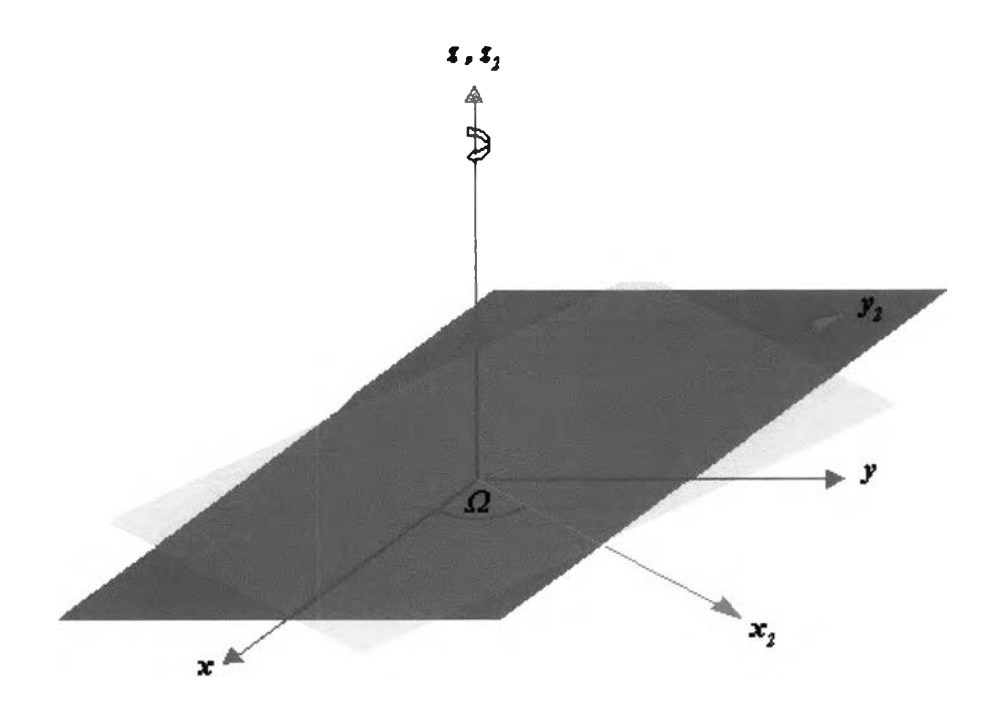

 $_{\bf 3}$ ปที่ ง.4 การหมุนระนาบ $_{x_2^-y_2}$ ตามเข็มนาฬิการอบแกน  $_{z_2}$ เป็นมุม  $\Omega$ 

 $\overline{\mathbf{3}}$ . หมุนระนาบ  $\overline{\mathbf{x}}_2$ -  $\overline{\mathbf{y}}_2$ ตามเข็มนาฬิการอบแกน  $\overline{\mathbf{z}}$  เป็นมุม  $\overline{\mathbf{12}}$ (รูปที่ ง.4) จะได้พิกัด **ของจุดใหม่ในระบบพิกัด** *( X* , *y , z)* **เป็น**

$$
x = x_2 \cos \Omega - y_2 \sin \Omega
$$
  

$$
y = x_2 \sin \Omega + y_2 \cos \Omega
$$
  

$$
z = z_2
$$

**แทนค่า** *x2, y2***และ** *Z2* **ลงในสมการข้างด้นจะได้**

$$
x = x' (\cos \omega \cos \Omega - \sin \omega \sin \Omega \cos i)
$$
  
+  $y'(-\sin \omega \cos \Omega - \cos \omega \sin \Omega \cos i)$   
+  $z' \sin \Omega \sin i$   
  
 $y = x'(\cos \omega \sin \Omega + \sin \omega \cos \Omega \cos i)$   
+  $y'(-\sin \omega \sin \Omega + \cos \omega \cos \Omega \cos i)$   
-  $z' \cos \Omega \sin i$   
  
 $z = x' \sin \omega \sin i + y' \cos \omega \sin i + z' \cos i$  (4.1)

**ในกรณีที่** *CO* **=** *0* **หรือ แกน** *X* **ชี้ไปยังจุดไต่ขึ้นแล้ว สมการที่ (ง.1) จะกลายเป็น**

$$
x = x^{i} \cos \Omega - y^{i} \sin \Omega \cos i + z^{i} \sin \Omega \sin i
$$
  
\n
$$
y = x^{i} \sin \Omega + y^{i} \cos \Omega \cos i - z^{i} \cos \Omega \sin i
$$
  
\n
$$
z = y^{i} \sin i + z^{i} \cos i
$$
 (3.2)

**าคผนวก จ**

# **การใชโปรแกรมจำลองภาพอันตรกิริยาระหว่างดาราจักร**

## การเข้าโปรแกรม

**โ ป ร แ ก ร ม จ ำ ล อ ง ภ า พ อ ัน ต ร ก ิร ิย า ร ะ ห ว ่า ง ด า ร า จ ัก ร น ี้( โ ป ร แ ก ร ม G alactic Interaction**  $\,$  Version 1.26 บรรจุอยู่ในแผ่นซีดีที่แนบไว้ท้ายเล่ม ส่วนรายละเอียดของโปรแกรม(source code) **อ ย ู่ใ น ภ า ค ผ น ว ก ช )จ ะ ท ำ ง า น บ น ร ะ บ บ ป ฏ ิบ ัต ิก า ร ด อ ส ก า ร เข ้า ส ู่โ ป ร แ ก ร ม จ ะ ต ้อ ง ไ ป ท ี่บ ร ร ท ัด** คำสั่งของระบบปฏิบัติการคอส กำหนดไดเรคทอรีของโปรแกรมให้ถูกต้อง จากนั้นจึงพิมพ์คำสั่ง  ${\rm gal\_in}$ 26.exe ก็จะเข้าสู่ โปรแกรมซึ่งมีลักษณะดังรูปที่ จ.1

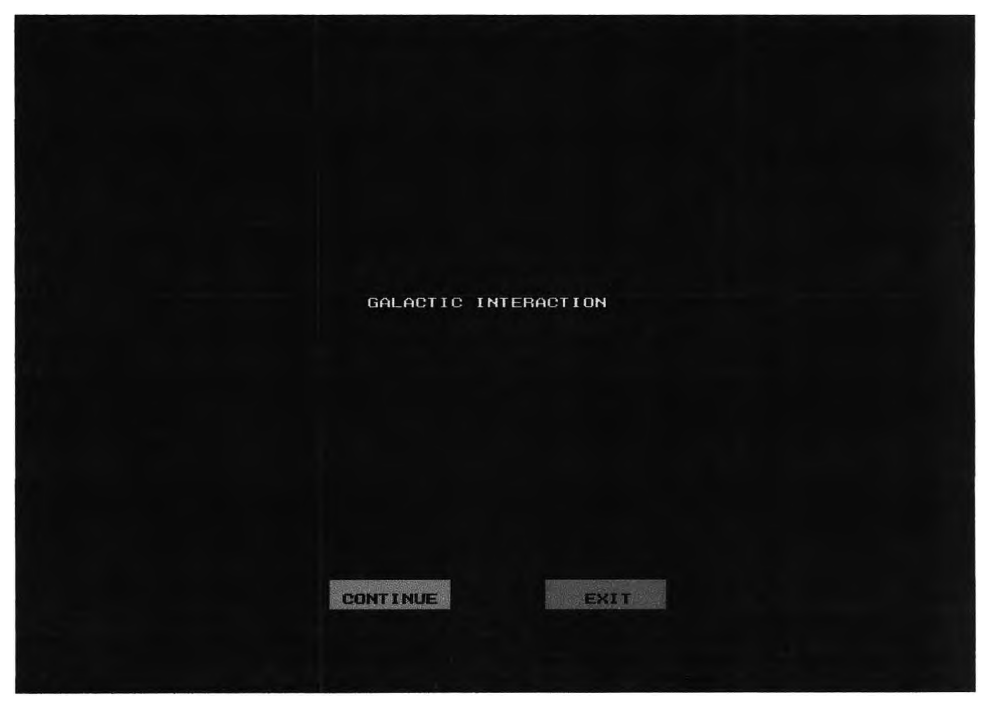

**ร ูป ท ี่ จ .1 ห น ้า แ ร ก ข อ ง โป ร แ ก ร ม**

ารกำหนดค่าพารามิเตอร์

ี่ เมื่อเข้าสู่โปรแกรมแถ้วคังรูปที่ จ.1 กดแป้น ← หรือ → เพื่อเลือก "CONTINUE" สำหรับการเข้าสู่หน้าต่อ ไปเพื่อกำหนดค่าพารามิเตอร์ดังรูปที่ จ.2 หรือเลือก "EXIT" เพื่อออกจาก **โป ร แ ก ร ม จ าก น ั้น ก ด แ ป ้น Enter**

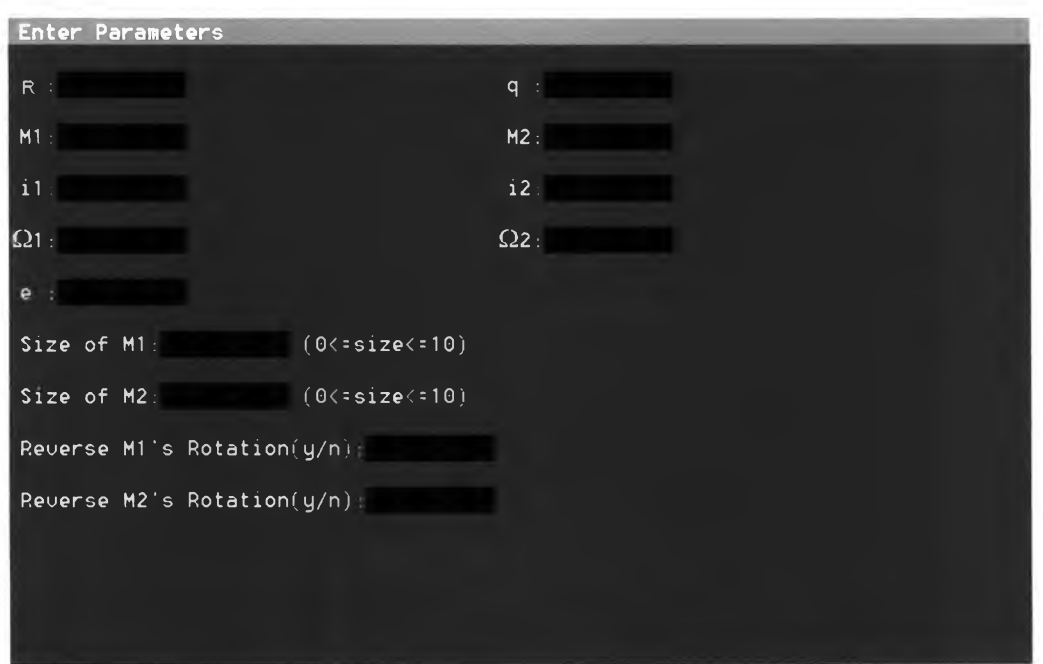

**ร ูป ท ี่ จ.2 ห ล ัง จ าก เล ือ ก "C O N T IN U E " โป ร แ ก ร ม จ ะ เข ้าส ู่ห น ้าจ อ ส ำห ร ับ ก ำห น ด ค ่าพ า ร าม ิเต อ ร ์**

**ค ่าพ าร าม ิเต อ ร ์ท ี่จ ะ ต ้อ งก ำห น ด จ ะ ป ร ะ ก อ บ ด ้ว ย**

- **R: ค ่าร ะ ย ะ ห ่างเร ิ่ม ต ้น ข อ งด าร าจ ัก ร**
- **q: ค ่าร ะ ย ะ จ ุด ใก ล ้ข อ ง ว ง โค จ ร**
- **M ,: ม ว ล ข อ งด าร าจ ัก ร M ,**
- $M_2$ : มวลของคาราจักร $M_2$ 
	- **i,: ม ุม เอ ีย งข อ งร ะ น าบ ด าราจ ัก ร M,**
- i<sub>2</sub>: มุมเอียงของระนาบคาราจักร M<sub>2</sub>
- $\Omega$ .: มุมเส้นตัดระนาบของดาราจักร M,
- $\Omega$ .: มุมเส้นตัดระนาบของดาราจักร M,
	- **e: ค ่าค ว าม ร ีข อ งว งโค จ ร**
- $\rm\,Size\,of\,M_i:$  จำนวนวงโคจรของคาวในคาราจักร  $\rm\,M_i}$  ให้ป้อนค่าเป็นจำนวนเต็มตั้งแต่  $\rm\,O$ **ถึง 10**

Size of M<sub>2</sub>: จำนวนวงโคจรของดาวในดาราจักร M<sub>2</sub> ให้ป้อนค่าเป็นจำนวนเต็มตั้งแต่ 0 **ถึง 10**

Reverse M,' Rotation: กลับทิศทางการหมุนของคาราจักร M<sub>i</sub> ป้อนค่าเป็น y หรือ n

Reverse M<sub>2</sub>' Rotation: กลับทิศทางการหมุนของคาราจักร M<sub>2</sub> ป้อนค่าเป็น y หรือ n

## ี หมายเหตุ : การป้อนค่าพารามิเตอร์ที่เป็นตัวเลขจะต้องเป็นตัวเลขที่มีจุดทศนิยมด้วยเสมอ

- : การเข้าสู่หน้าการแสดงผล เคอร์เซอร์จะต้องอยู่ที่ช่อง Reverse M<sub>2</sub>' Rotation และกด **แ ป ้น Enter**
- : การฮ้าขเคอร์เซอร์ระหว่างช่องเติมค่าพารามิเตอร์ให้กดแป้น <del><</del> และ Enter **ห รือ —»**
- **ะ ก าร ล บ อ ัก ข ร ะ ท ี่อ ย ู่ใน ช ่อ ง\*ต ิม ค ่าพ าร าม ิ\*ต อ ร ์ให ้ก ด แ ป ้น B ackspace ห ร ือ D elete**

หลังจากกำ<mark>หนดค่าพารามิ</mark>เตอร์และเข้าสู่หน้าจอแสดงผลเรียบร้อยแล้ว โปรแกรมก็จะเริ่ม **ท ำก า ร ค ำน ว ณ แ ล ะ แ ส ด ง ผ ล บ น ห น ้าจ อ ด ัง ร ูป ท ี่ จ.ร**

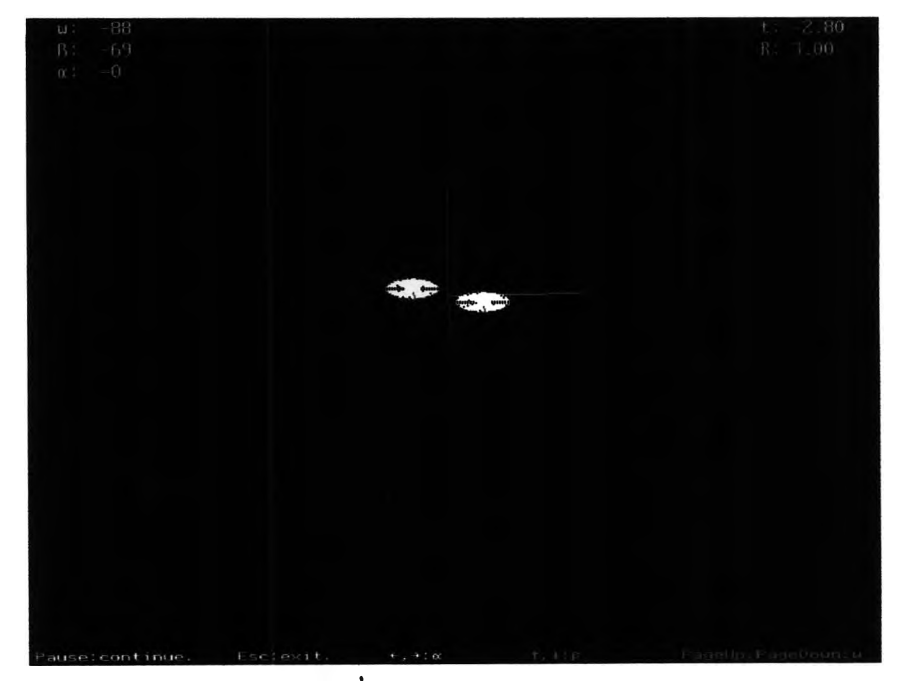

**รปท ี่ จ.3 ห น ้าจ อ แ ส ด ง ผ ล**

**น ห น ้า จ อ แ ส ด ง ผ ล น ี้น อ ก จ า ก จ ะ แ ส ด ง ภ า พ ก า ร จ ำ ล อ ง แ ล ้ว ย ัง ม ีส ่ว น ท ี่แ ส ด ง ข ้อ ม ูล ท ี่**สำคัญ **ค ัง น ี้**

ี ที่มุมช้าชค้านบน พ: ค่ามุมระชะจุคใกล้ของวงโคจร วัคจากเส้นตัดระนาบของระนาบวงโคจร **ค ับ ร ะ น าบ ท ้อ ง ฟ ้าถ ึง จ ุด ใก ล ้ข อ ง ว ง โค จ ร**

- $\beta$  : มุมเอียงของระนาบวง โคจรเทียบกับระนาบท้องฟ้า
- $\alpha$  : มุมเส้นตัดระนาบ เป็นมุมที่วัดจากแกน x ถึงเส้นตัดระนาบ

**ที่มุมขวาล้านบน t: เวลา**

**R : ร ะ ย ะ ห ่างร ะ ห ว ่างด าร าจ ัก ร**

การควบศูมการทำงานของโปรแกรม

**แ ป ้น ท ี่ใซ ้ค ว บ ค ุม ก าร ท ำง าน ข อ ง โป ร แ ก ร ม จ ะ ป ร ะ ก อ บ ด ้ว ย**

- **E sc ะ อ อ ก จ า ก โป ร แ ก ร ม เม ื่อ ก ด แ ป ้น E sc แ ล ้ว จ ะ ป ร า ก ฎ ห น ้าจ อ ใน ร ูป ท ี่ จ .1**
- Pause : หยุดการแสดงผล / ทำการแสดงผลต่อ ก่อนที่จะกดแป้นควบคุมการ
	- **ท ำ ง า น อ ื่น ๆ ข อ ง โป ร แ ก ร ม อ ก เว ้น E sc ค ว ร จ ะ ก ด แ ป ้น Pause ก ่อ น เส ม อ C : เป ล ี่ย น ส ีพ ื้น ห ล ัง**
	- H : ซ่อน / แสคงแกนอ้างอิงของจุดศูนย์กลางมวลของคาราจักร
	- G : ซ่อน / แสคงแกนอ้างอิงของระนาบคาราจักร
	- **0 : แสดงเล้นวงโคจรของดาราจักร**
- $\uparrow$ , ↓ : เพิ่มหรือลดค่า  $\upbeta$
- $\rightarrow$ . $\leftarrow$ : เพิ่มหรือลดค่า  $\alpha$

**PageUp, PageDown: เพิ่มหรือลดค่า w** 

**+ , - : ข ย าย ห ร ือ ล ด ข น าด ภ าพ ท ี่แ ส ด ง บ น ห น ้าจ อ**

1 : **แสดงผลคาวเป็นจุ**ด

- **2 : แ ส ด ง ผ ล ด าว เป ็น ก าก บ าท**
- 3 **: แ ส ด ง ผ ล ด าว เป ็น ว ง ก ล ม**
- F **: เต ิม /ไ ม ,เต ิม ส ีล ง ใน ว ง ก ล ม ด าว**

ึ เนื่องจากโปรแกรมอาจจะฮังไม่สมบูรณ์มากนัก หากเกิดข้อผิดพลาดในการทำงานผู้เขี**ยน ต ้อ ง ข อ อ ภ ัย ไ ว ้ ณ ท ี่น ี้1ด้วย**

### **าคผนวก ฉ**

## **การจัดทำภาพการเกิดอันตรกิริยาระหว่างดาราจักรเป็นภาพเคลื่อนไหว**

การจัดทำภาพเคลื่อน ใหวจะเริ่มจากการจำลองภาพอันตรกิริยาระหว่างคาราจักร โคย โปรแกรม Galactic Interaction Version 1.26 จากนั้นจะทำสำเนาภาพ (copy) แต่ละเฟรมมาเรียง ต่อ กัน และแป ล งเป ็น ไฟ ล ์ภ าพ เค ลื่อ น ไห วโด ยโป รแกรม Anim ation Shop V ersion 3.05 ของบ ริษัท Jase Software

้ ใฟล์ภาพเคลื่อน ไหวทั้งหมดจะอยู่ในแผ่นซีดีที่แนบ ไว้ท้ายเล่ม สำหรับรายละเอียดของ ภาพเคลื่อนไห วแต่ละภาพจะแสดงไว้ในตารางที่ น. 1

| ดาราจักร  | มูมมอง $(\beta, \lambda)$ | เวลาเริ่มต้น | เวลาสิ้นสุด | ช่วงเวลาทั้งหมด | ึ่งำนวนเฟรม |
|-----------|---------------------------|--------------|-------------|-----------------|-------------|
|           | (องศา, องศา)              |              |             | (ล้านปี)        |             |
| น้ำวน     | $57, -2$                  | $-6.00$      | 2.43        | 396             | 85          |
| หนู       | $-90, -59$                | $-6.00$      | 3.50        | 446             | 96          |
| ∣หนวดแมลง | $-83, -15$                | $-6.00$      | 2.20        | 385             | 83          |
| ถูกอ๊อค   | 92, 123                   | $-6.00$      | 3.50        | 400             | 96          |
| ล้อเกวีชน | $-93, -56$                | $-0.50$      | 0.63        | 53              | 58          |

ตารางที่ น. 1

หลังจาก ได้ภาพคาราจักรในตารางที่ ฉ.1 แล้ว ก็จะทำการหมุนภาพ โด<sub>ยเพิ่</sub>มค่า  $\beta$  ครั้งละ  $\,s^{\rm o}$  เพื่อให้สามารถมองเห็นระบบคาราจักรจากหลายๆมุมมอง จนกระทั่งมุมมองกลับมาอยู่ที่ ต ำแห น ่งเดิม อีกค รั้ง(เพ ิ่ม ม ุม จน ถึง*เ 3 + 3 6 0 °* ) ซึ่งคิดเป็นจำนวนเฟรมในส่วนนีทังห มด 7 2 เฟรม

#### **าคผนวก ช**

# **โปรแกรมจำลองภาพอันตรกิริยาระหว่างดาราจักรในอวกาค โดยริธืฟ้ญหาวัตลุ 3 ชิ้นกรณีจำกัด**

#include<graphics.h>

#include<conio.h>

#include<math.h>

#include<stdio.h>

#include<stdlib.h>

#include<dos.h>

#define N1 103 // จำนวนคาวต่อหนึ่งวงโคจร

 $\#$ define N2 10  $\#$  อำนวนวงโคจร

#define m 11

int Input(); // ฟังก์ชันรับค่าพารามิเตอร์

void Move(int, int\*, int\*);

void Getpress(int, int, char);

void G\_Coor(float\*, float\*, float\*, float\*, float\*, float\*, float \*, float \*, float \*, float, float); //พ ิงกํชัน กำห น ดพ ิกัดแกน อ้างอิงของดาราจักร

void Rotate Gco(float\*, float\*, float\*, float\*, float\*, float\*, float, float, float, // ฟังก์ชันหมุน float, float, float, float, float, float, float, float, float); // แกนอ้างอิงของ // ดาราจักร

void Rotate\_Coor(float\*, float\*, float\*, float\*, float\*, float\*, float, float, float); // พิงกชันหมุน // แกนอ้างอิงของศูนย์กลางมวล

void Rotate(float\*, float\*, float, float, float, float, float, float); // พิงกชันแปลงพกัดของจุดจาก //กรอบอ้างอิงของศูนย์กลางมวล ไปสู่ระนาบท้องฟ้า

float rkp(float, float, float, float); // ฟังก์ชันคำนวณ r-k 5<sup>th</sup> สำหรับวงโคจรพาราโบลา float rk(float, float, float, float, float);  $\;$  // ฟังก์ชันคำนวณ r-k 5 $^{\rm th}$  สำหรับวงโคจร ไฮเปอร์โบลา float rkell(float, float, float, float, float);  $\,$  // ฟังก์ชันคำนวณ r-k  $\,^{\rm th}$  สำหรับวงโคจรวงรี float L(float, float, float, float, float);  $\#$ ฟังก์ชันคำนวณระยะห่างระหว่างดาวกับ // ดาราจักรตัวรบกวน

float rs(float, float, float); // ฟ ิงก์ชัน คำนวณ ระยะห ่างระห ว่างดาวกับดาราจักรเป้า

float gx(float, float, float, float, float, float, float, float); // ฟังก์ชันคำนวณ r-k 5<sup>th</sup> เพื่อหาตำแหน่ง  $\mathcal U$  ของคาวในแนวแกน $\mathbf x$ 

float gy(float, float, float, float, float, float, float); // ฟังก์ชันคำนวณ r-k 5<sup>th</sup> เพื่อหาตำแหน่ง  $\prime\prime$  ของคาวในแนวแกน $\rm\,v$ 

float gz(float, float, float, float, float, float, float); // ฟังก์ชันคำนวณ r-k 5<sup>th</sup> เพื่อหาตำแหน่งของ // ดาวในแนวแกน *Z*

int count  $= 1$ ;

char ce[m], cr[m], cq[m], cM1[m], cM2[m], ci1[m], ci2[m], co1[m], co2[m], cr1[m], cr2[m], cN12[m], cN22[m];

double e, r, q, il, i2, M1, M2, o1, o2, r1, r2, N12, N22;

 $\text{main}()$  // ฟังก์ชันการคำนวณหลัก

 $\{int gdr\$ ive = DETECT, gmode = VGAHI;

int j, i, press, quit, ch, out = 1, countt, xx, yy, qdr,  $G_{\text{eq}}$ .

int bk num, co num, size num, draw num, fill num, orb num;

char  $d2 = 'n';$ 

float t, h, b, x, y, n1, n2, w, f, a, a2, M, aa, ww, ii, oo, u, tt, n;

float c, d, g, 1, o, p, ร, ox, oy, ro, ow, roo, oox, ooy, oow, ot;

float lx1, lx2, ly1, ly2, lz1, lz2;

- float  $\frac{lg x}{x}$ ,  $\frac{lg x}{x^3}$ ,  $\frac{lg y}{y}$ ,  $\frac{lg y}{y}$ ,  $\frac{lg z}{y^3}$ ,  $\frac{lg z}{z}$ ,  $\frac{lg z}{z^2}$ ,  $\frac{lg z}{z^2}$ ,  $\frac{lg z}{z^2}$ ,  $\frac{lg z}{z^3}$ ,  $\frac{lg z}{z^2}$ ,  $\frac{lg z}{z^2}$ lg2y2, Ig2y3, Ig2z1, Ig2z2, Ig2z3;
- float  $lg1x1p$ ,  $lg1x2p$ ,  $lg1y1p$ ,  $lg1y2p$ ,  $lg1z1p$ ,  $lg1z2p$ ,  $lg2x1p$ ,  $lg2x2p$ ,  $lg2y1p$ ,  $lg2y2p$ ,  $lg2z1p$ , lg2z2p;

float f1, f2, f3, f4, f5, f6, g1, g2, g3, g4, g5, g6;

float xgp1, ygp1, xgp2, ygp2;

float vx10[N2][N1], vy10[N2][N1], vz10[N2][N1], vx1, vy1, vz1;

float vx20[N2][N1], vy20[N2][N1], vz20[N2][N1], vx2, vy2, vz2;

float xs10[N2][N1], ys10[N2][N1], zs10[N2][N1], xs1, ys1, zs1;

float xs20[N2][N1], ys20[N2][N1], zs20[N2][N1], xs2, ys2, zs2;

float xs1p, ys1p, xs2p, ys2p;

float xplot1, yplot1, xplot2, yplot2;

```
while(out!=2)\{out = Input();if(out != 2)
                 {initgraph(&gdrive, &gmode, "\\TC\\BGI");
                 i = i1<sup>*</sup>M_PL/180.0;
                 i2 = i2*M PI/180.0;
                 ol = ol*M PI/180.0;
                 o2 = o2*M PI/180.0;
                 t = 0.0;
                 h = 0.1; // กำหนด Step Size
                 M = M1 + M2;
                 \text{if}(e = 1.0) // กำหนดชนิดของวงโคจร
                         count = 1;
                 else if(e > 1.0)count t = 2;
                 else
                         count t = 3;
                 switch(countt) // คำนวณ ตำแหน่งเริ่มต้นของดาราจักร
                          {case 1: w = a cos(2.0*q/r - 1.0); \#nsa} กรณีวงโคจรพาราโบลา
                                   x = r^*cos(w);y = r*sin(w);n =sqrt(M/(q*q*q));
                                   u = r * sin(w) / (sqrt(2.0) * q);tt= (u^*u^*u/6.0 + u)/n;break;
                          \cose 2: aa = q/(e - 1.0); // กรณีวงโคจรไฮเปอร์โบลา
                                   w = a\cos((aa^*(e^*e - 1.0) - r)/(e^*r));x = r^*cos(w);
```
 $y = r * sin(w);$ 

```
n = sqrt(M/(aa*aa*aa));u = log(e - r*(cos(w) - sin(w)/sqrt(e*e - 1.0))/a^2);tt= (e^*sinh(u) - u)/n;
```

```
case 3: aa = q/(1.0 - e); // กรณีวงโคจรวงรี
        w = a\cos((aa*(1.0 - e^*e) - r)/(e^*r));x = r^*cos(w);y = r * sin(w);n = sqrt(M/(aa*aa*aa));u = a\cos((\cos(w) + e)/(1.0 + e^* \cos(w)));
        tt=(u - e^*sin(u))/n;
```
break;

```
}
```

```
oox = x; ooy = y; oow = w; roo = r;
```
G Coor(&lg1x1, &lg1x2, &lg1x3, &lg1y1, &lg1y2, &lg1y3, &lg1z1, &lg1z2,

& lg lz3, il, o l);

G\_Coor(&lg2x1, &lg2x2, &lg2x3, &lg2y1, &lg2y2, &lg2y3, &lg2z1, &lg2z2, & lg2z3, i2, o2);

ww = -15.0\*M\_PI/180.0, ii = -83.0\*M\_PI/180.0, oo = 35.0\*M\_PI/180.0;

Rotate\_Coor(& lx1, & lx2, & ly1, & ly2, & lz1, & lz2, ww, ii, oo);

quit = 1; bk  $num = 0$ ; co  $num = 0$ ; size  $num = 2$ ;

```
draw num = 1; fill num = 0; orb num = 0;
```

```
xx = 316; yy = 206; qdr = 0;
```
 $\text{while}(\text{quit}!=0)$  // ออกจากโปรแกรมเมื่อ quit = 0 (กดแป้น ESC.)

```
\{ \text{while}(!\text{kbhit}() ) \quad \textit{ //} \ \texttt{rq}ดทำงานเมื่อมีการกดแป้นพิมพ์
```
{cleardevice();

switch(size num)  $\#$  กำหนดขนาดขยายในการแสดงผล

{case 0:  $s = 0.25$ ; break; case 1:  $s = 0.5$ ; break; case 2:  $s = 1.0$ ;

```
break;
case 3: s = 2.0;
break;
case 4: s = 3.0;
break;
case 5: s = 4.0;
break;
case 6: s = 5.0;
break;
case 7: s = 7.0;
break;
case 8: s = 9.0;
break;
case 9: s = 11.0;
break;
case 10: s = 13.0;
break;
case 11: s = 15.0;
break;
```

```
}
```
switch(qdr) // กำหนดโห มดในการแสดงผลว่าจะแสดงผลทุก

## จัตุภาค ห รือเลือกแสดงบางจัตุภาค

{case 0: xx = 316; yy = 206; break; case 1:  $xx = 639$ ;  $yy = 479$ ; break; case 2:  $xx = 0$ ;  $yy = 479$ ; break; case 3:  $xx = 639$ ;  $yy = 0$ ; break; case 4:  $xx = 0$ ;  $yy = 0$ ; break;

}

 $\mathrm{if}((\mathrm{bk\_num \%2}) \mathrm{=} = 0)$  // กำหนดสีพื้น

setbkcolor(BLUE);

else

setbkcolor(BLACK);

/\* ส่วนของการวาดแกนอ้างอิงและแสดงข้อมูลที่สำคัญบนหน้าจอ \*/

```
if(qdr == 0){gotoxy(1, 1)};printf(" ww: %.0f", ww*180.0/M_PI);
        gotoxy(1, 2);
        printf(" \xE1: %.0f", ii*180.0/M_PI);
        gotoxy(1, 3);printf(" \xE0: %.0 f", oo*180.0/M PI);
        setcolor(YELLOW);
        outtextxy(5,470, "Pause:stop. Esc: exit."); 
        setcolor(WHITE);
        outtextxy(255, 470," \x1B,\x1A:\xE0");
        setcolor(RED);
        outtextxy(360, 470, " \x18,\x19:\xE1");
        setcolor(MAGENTA);
        outtextxy(475, 470, " PageUp,PageDown:ww");
        gotoxy(70, 1);
        printf("t: %.2f", (t-tt)*0.01118);
        gotoxy(70, 2); 
        printf("r: %.2f", r/20.0);
        }
if(t = 0.0){a = 2.0; a2 = 2.0;}n1 = sqrt(M1/(a*a*a));n2 = sqrt(M2/(a2*a2*a2));}
```

```
{setcolor(RED);
        line(xx, yy, xx + lx1*s, yy - lx2*s);setcolor(MAGENTA);
        line(xx, yy, xx + Iz1*s, yy - Iz2*s);setcolor(YELLOW);
        line(xx, yy, xx + ly1*<sub>s</sub>, yy - ly2*<sub>s</sub>);}
Rotate(&xgp1, & ygp1, ww, ii, oo, -M2*x/M, M2*y/M, 0.0);
Rotate(&xgp2, &ygp2, ww, ii, oo, M1*x/M, -M1*y/M, 0.0);
setcolor(LIGHTGREEN);
setfillstyle(SOLID_FILL, LIGHTGREEN);
circle(xx + xgp1*s, yy - ygp1*s, 2);
floodfill(xx + xgpl*s, yy - ygpl*s, LIGHTGREEN);
circle(xx + xgp2*s, yy - ygp2*s, 2);
floodfill(xx + xgp2*s, yy - ygp2*s, LIGHTGREEN);
```
## /\* ส่วนของการคำนวณ ตำแหน่งของดาวและการแสดงผลตำแหน่งของดาว\*/

for(j = 0; j < N2 ; j++) { $for(i = 0; i < N1; i++)$ }  $\{if(t = 0.0)$  // กำหนดค่าเริ่มต้นของดาว  ${f = 2.0 * M_P}I^*i/N1;$  $vx10[j][i] = -a*n1*sin(f)*cos(o1)$  $a*n1*cos(f)*sin(o1)*cos(i1);$ vyl $0[j][i] = -a^*n1^*sin(f)^*sin(o!)$  $+ a * n! * cos(f) * cos(o!) * cos(i);$  $vz10[j][i] = a*n1*cos(f)*sin(i1);$  $x s10[j][i] = a * cos(f) * cos(o1)$  $-a*sin(f)*sin(o1)*cos(i1);$  $ys10[j][i] = a*cos(f)*sin(o!)$  $+ a^*sin(f)^*cos(o!)^*cos(i);$  $z\sin[i] = a^* \sin(i^*) \sin(i^*)$ ;

```
-a2*n2*cos(f)*sin(o2)*cos(i2);vy20[j][i] = -a2*n2*sin(f)*sin(o2)+ a2 * n2 * cos(f) * cos(o2) * cos(i2);vz20[j][i] = a2*n2*cos(f)*sin(i2);xs20[j][i] = a2*cos(f)*cos(o2)- a2*sin(f)*sin(o2)*cos(i2);ys20[j][i] = a2*cos(f)*sin(o2)+ a2*sin(f)*cos(o2)*cos(i2);zs20[j][i] = a2*sin(f)*sin(i2);if(r1 = -'y')\{vx10[j][i] = - vx10[j][i];vy10[j][i] = - vy10[j][i];vz10[j][i] = -vz10[j][i];}
        if(r2 = -'y')\{vx20[j][i] = - vx20[j][i];vy20[j][i] = - vy20[j][i];vz20[j][i] = -vz20[j][i];}
       }
iflj < N 12) // แปลงพิกัดของดาวให้อยู่ในพิกัด 
             ของระนาบท้องฟ้า
       Rotate(&xs1p, &ys1p, ww, ii, oo,
               xslO[j][i], yslO[j][i], 
               zsl0[j][i];if(j<N22)
        Rotate(&xs2p, &ys2p, ww, ii, oo,
                xs2 0 [j][i], ys2 0 [j][i], 
               zs20[j][i]);
       vx20[j][i] = -a2*n2*sin(f)*cos(o2)xplot1 = xgp1 + xs1p;yplotl = ygpl + yslp;
```

```
xplot2 = xgp2 + xs2p;yplot2 = ygp2 + ys2p;c = xs10[j][i];d = ys10[j][i];g = zs10[j][i];1 = xs20[j][i];o = ys20[j][i];p = zs20[j][i];if(i = = 1) //แสดงผลตำแหน่งของดาว
        \{if \cup j < N12\}putpixel(xx + xplot1*s, yy –
                         yplotl*s, RED);
        ifi(j<N22)
                putpixel(xx + xplot2*s, yy -
                         yplot2*s, RED);
        }
else
        \{if \{j \le N12\}\}putpixel(xx + xplot1*s, yy -
                         yplot1*s, WHITE);
        if(j < N22)putpixel(xx + xplot2*s, yy -
                         yplot2*s,
                         YELLOW);
        }
```
**/\* ส่วนของการคำนวณ** r-k 5th **เพื่อหาตำแหน่งของดาวที่เวลา** *t* **ใดๆ**   $f1 = h * v \times 10[j][i];$  $gl = h*gx(x, -y, r, c, d, g, M1, M2);$ 

 $f2 = h*(vx10[j][i] + g1/4);$ 

 $g2 = h * g x(x, -y, r, c + f1/4, d, g, M1, M2);$ 

 $f3 = h*(vx10[j][i] + g1/8 + g2/8);$ 

g3 = h\*gx(x, - y, r, c + f l/ 8 + 0 /8 , d, g, M l, M 2); f4 = h\*(vxlO[j][i] - g2/2 + g3); g4 = h\*gx(x, - y, r, c - 0 /2 + B , d, g, M l, M 2); f5 = h\*(vxlO[j][i] + 3\* gl/16 + 9\*g4/16); g5 = h\*gx(x, - y ,r ,c + 3 \* fl/1 6 + 9\*f4/16, d, g, M l, M 2); f6 = h\*(vxl0[j][i] - 3 \* g l/7 + 2\*g2/7 + 12\*g3/7 - 12\*g4/7 + 8\*g5/7); g6 = h\*gx(x, - y, r, c - 3 \* fl/7 + 2 \* 0 /7 + 12 \*0 /7 - 12\*f4/7 + 8\*f5/7, d, g, M l, M 2); vx l = v x l0 [j][i]+ 0 .0 1 1 1 1 1 1 \* (7 \* g l + 3 2\* g3 + 12\*g4 + 32\*g5 + 7\*g6); x sl = xsl 0 [j][i]+ 0.01111 ll\* ( 7 \* n + 3 2 \* 0 + 12\*f4 + 32\*f5 + 7\*f6); vxlO[j][i] = v x l; xslO[j][i] = x sl;

$$
f1 = h*vx20[j][i];
$$
  
\n
$$
g1 = h*gx(-x, y, r, l, o, p, M2, M1);
$$
  
\n
$$
f2 = h*(vx20[j][i] + g1/4);
$$
  
\n
$$
g2 = h*gx(-x, y, r, l + f1/4, o, p, M2, M1);
$$
  
\n
$$
f3 = h*(vx20[j][i] + g1/8 + g2/8);
$$
  
\n
$$
g3 = h*gx(-x, y, r, l + f1/8 + f2/8, o, p, M2, M1);
$$
  
\n
$$
f4 = h*(vx20[j][i] - g2/2 + g3);
$$
  
\n
$$
g4 = h*gx(-x, y, r, l - f2/2 + f3, o, p, M2, M1);
$$
  
\n
$$
f5 = h*(vx20[j][i] + 3*g1/16 + 9*g4/16);
$$

g5 = h\*gx(- **X,** y, **r,** 1 + 3\* fl/1 6 + 9\*f4/17, <sup>0</sup> , P, M 2, M l); f6 = h\*(vx20[j][i] - 3 \* g l/7 + 2\*g2/7 + 12\*g3/7 - 12\*g4/7 + 8\*g5/7); g6 = h\*gx(- **X,** y, **r,** 1 - 3 \* fl/7 + 2\*f2/7 + 1 2 \* 0 /7 - 12\*f4/7 + 8 \* 6 /7 , O, p, M 2, M l); vx2 = vx20[j][i] + 0.011111 l\* (7 \* g l + 32\*g3 + 12\*g4 + 32\*g5 + 7\*g6); xs2 = xs20[j][i] + 0.0111111 \*(7\*fl + 3 2 \* 0 + 12\*f4 + 3 2 \* 6 + 7\*f6); vx2 0 [j][i] = vx<sup>2</sup> ; xs2 0 [j][i] = xs<sup>2</sup> ;

 $f1 = h*vy10[j][i];$  $gl = h*gy(x, -y, r, c, d, g, M1, M2);$  $f2 = h*(vy10[j][i] + g1/4);$  $g2 = h*gy(x, -y, r, c, d + fl/4, g, M1, M2);$  $f3 = h*(vy10[j][i] + g1/8 + g2/8);$  $g3 = h*gy(x, -y, r, c, d + f1/8 + f2/8, g, M1,$  $M2);$  $f4 = h*(vy10[j][i] - g2/2 + g3);$  $g4 = h * gy(x, -y, r, c, d - f2/2 + f3, g, M1,$  $M2);$  $f5 = h*(vy10[j][i] + 3*gl/16 + 9*gd/16);$  $g5 = h*gy(x, -y, r, c, d + 3*fl/16 + 9*fl/16,$ g, M1, M2);  $f6 = h*(vy10[j][i] - 3*gl/7 + 2*g2/7 +$  $12*g3/7 - 12*g4/7 + 8*g5/7$ ;  $g6 = h*gy(x, -y, r, c, d - 3*fl/7 + 2*fl/7 +$  $12*63/7 - 12*64/7 + 8*65/7$ , g, M1,

 $M2);$  $vy1 = vy10[j][i] + 0.0111111*(7*g1 + 32*g3)$ +  $12*g4 + 32*g5 + 7*g6$ ;  $ys1 = ys10[j][i] + 0.0111111*(7*f1 + 32*f3 +$  $12*f4 + 32*f5 + 7*f6);$  $vy10[j][i] = vy1;$  $\text{ys10}[j][i] = \text{ys1};$ 

ถ = h\*vy2 0 [j][i]; g l = h\*gy(- **X,** y, r, 1,<sup>0</sup> , p, M 2, M l); = h\*(vy20[j][i] + g l/4 ); g2 = h\*gy(- **X,** y, r, 1, O + fl/4 , **P,** M 2, M l ); f3 = h\*(vy20[j][i] + g l/ 8 + g2/8); g3 = h\*gy(- **X,** y, **r,** 1, **o** + f l / 8 + f2/8, **p,** M2, M l); f4 = h\*(vy20[j][i] - g2/2 + g3); g4 = h\*gy(- X, y, r, 1, o - f2/2 + B , p, M2, M l); f5 = h\*(vy20[j][i) + 3\*gl/16 + 9\*g4/16); g5 = h\*gy(- X , y, **r,** 1, o + 3 \* fl/1 6 + 9\*f4/16, p, M 2, M l); f6 = h\*(vy20[j][i] - 3 \* g l/7 + 2\*g2/7 + 12\*g3/7 - 12\*g4/7 + 8\*g5/7); g6 = h\*gy(- **X,** y, r, l, o - 3 \* fl/7 + 2\*f2/7 + 12\*B /7 - 12\*f4/7 + 8\*f5/7, p, M2, M l); vy2 = vy20[j][i] + 0.0111111 \*(7\*gl + 32\*g3 + 12\*g4 + 32\*g5 + 7\*g6); ys2 = ys20[j][i] + 0.0111111 \*(7\*ก + 32\*B + 12\*f4 + 32\*f5 + 7\*f6); vy2 0 (j][i] = vy<sup>2</sup> ;

**ys20[j][i] = ys2;**

f l = h \* v z l<sup>0</sup> [j][i]; g l = h\*gz(x, - **y, c,** d, g, M l, M 2); £2 = h\*(vzl0[j][i] + g l/4 ); g2 = h\*gz(x, - **y , c,** d, g + fl/4 , M l, M 2); f i = h \* (v z l<sup>0</sup> [j][i] + g l / 8 + g<sup>2</sup> /<sup>8</sup> ); g3 = h\*gz(x, - **y, c,** d, g + £1/8 + G /<sup>8</sup> , M l, M 2); f4 = h\*(vzl0[j][i] - g2/2 + g3); g4 = h\*gz(x, - **y, c,** d, g - f2/2 + f i, M l, M 2); f5 = h\*(vzl0[j][i] + 3 \* gl/16 + 9\*g4/16); g5 = h\*gz(x, - **y, c,** d, g + 3\* fl/1 6 + 9\*f4/16 <sup>5</sup> M l, M2); f6 = h\*(vzl0[j][i] - 3\* g l/7 + 2\*g2/7 + 12\*g3/7 - 12\*g4/7 + 8\*g5/7); g6 = h\*gz(x, - **y, c,** d, g - 3 \* fl/7 + 2 \* 0 /7 + 12\*fi/7 - 12\*f4/7 + 8\*f5/7 , M l, M2); v z l = vzlO [j][i] + 0.011111 l\* (7 \* g l + 32\*g3 + 12\*g4 + 32\*g5 + 7\*g6); z sl = zslO[j][i] + 0.011111 l\* (7 \* fl + 32\*G + 12\*f4 + 32\*f5 + 7\*f6); v z l<sup>0</sup> [j][i] = v z l; z s l<sup>0</sup> [j][i] = z sl;

$$
f1 = h* vz20[j][i];
$$
  
\n
$$
g1 = h* gz(-x, y, l, o, p, M2, M1);
$$
  
\n
$$
f2 = h* (vz20[j][i] + g1/4);
$$
  
\n
$$
g2 = h* gz(-x, y, l, o, p + f1/4, M2, M1);
$$

$$
f3 = h*(vz20[j][i] + g1/8 + g2/8);
$$
\n
$$
g3 = h*gz(-x, y, l, o, p + f1/8 + f2/8, M2, M1);
$$
\n
$$
f4 = h*(vz20[j][i] - g2/2 + g3);
$$
\n
$$
g4 = h*gz(-x, y, l, o, p - f2/2 + f3, M2, M1);
$$
\n
$$
f5 = h*(vz20[j][i] + 3*g1/16 + 9*g4/16);
$$
\n
$$
g5 = h*gz(-x, y, l, o, p + 3*f1/16 + 9*f4/16, M2, M1);
$$
\n
$$
f6 = h*(vz20[j][i] - 3*g1/7 + 2*g2/7 + 12*g3/7 - 12*g4/7 + 8*g5/7);
$$
\n
$$
g6 = h*gz(-x, y, l, o, p - 3*f1/7 + 2*f2/7 + 12*f3/7 - 12*f4/7 + 8*f5/7, M2, M1);
$$
\n
$$
vz2 = vz20[j][i] + 0.0111111*(7*g1 + 32*g3 + 12*g4 + 32*g5 + 7*g6);
$$
\n
$$
z52 = z520[j][i] + 0.0111111*(7*f1 + 32*f3 + 12*f4 + 32*f5 + 7*f6);
$$
\n
$$
vz20[j][i] = vz2;
$$
\n
$$
z520[j][i] = z52;
$$
\n
$$
y = 1525
$$
\n
$$
y = 1525
$$
\n
$$
y = 1525
$$
\n
$$
y = 1525
$$
\n
$$
y = 1525
$$
\n
$$
y = 1525
$$
\n
$$
y = 1525
$$
\n
$$
y = 1525
$$
\n
$$
y = 1525
$$
\n
$$
y = 1525
$$
\n
$$
y = 1525
$$
\n
$$
y = 1525
$$
\n
$$
y =
$$

{case 1: fl = h\*rkp(w, M1, M2, q);  $\#$  กรณีพาราโบลา  $f2 = h * rkp(w + f1/4.0, M1, M2, q);$  $f3 = h*rkp(w + f1/8.0 + f2/8.0, M1, M2, q);$ 

}

 $t = t + h;$ 

 $f4 = h*rkp(w - f2/2.0 + f3, M1, M2, q);$ 

$$
f5 = h*rkp(w + 3.0*f1/16.0 + 9.0*f4/16.0,
$$
  
\nM1, M2, q);  
\n
$$
f6 = h*rkp(w - 3.0*f1/7.0 + 2.0*f2/7.0 + 12.0*f3/7.0 - 12.0*f4/7.0 + 8.0*f5/7.0, M1, M2, q);
$$
  
\n
$$
w = w - (1.0/90.0)*(7.0*f1 + 32.0*f3 + 12.0*f4 + 32.0*f5 + 7.0*f6);
$$
  
\n
$$
r = 2.0*q/(1.0 + cos(w));
$$
  
\n
$$
x = r*cos(w);
$$
  
\n
$$
y = r*sin(w);
$$

case 2: 0 = h\*rk(w , M l, M 2, aa, e); // กรณโฮ(ปอร **โบลา** o = h\*rk(w + fl/4 .0 , M l, M2, aa, e); O = h\*rk(w + fl/8 .0 + f2/8.0, M l, M 2, aa, e); f4 = h\*rk(w - 0 /2 .0 + O , M l, M 2, aa, e); f5 = h\*rk(w + 3 .0 \* 0 /1 6 .0 + 9.0\*f4/16.0, M l, M 2, aa, e); f6 = h\*rk(w - 3 .0 \* 0 /7 .0 + 2 .0 \* 0 /7 .0 + 1 2 .0 \* 0 /7 .0 - 12.0\*f4/7.0 + 8.0\*f5/7.0, M l, M 2, aa, e); พ = พ - (1.0/90.0)\*(7.0 \* 0 + 3 2 .0 \* 0 + 12.0\*f4 + 32.0\*f5 + 7.0\*f6); r = aa\*(e\*e - <sup>1</sup> .<sup>0</sup> )/(1 . 0 + e\*cos(w)); **X** = r\*cos(w); y = r\*sin(w); break;

case 3: 
$$
f1 = h*rkell(w, M1, M2, aa, e)
$$
; //  $f15\overline{u}13\overline{3}$   
\n $f2 = h*rkell(w + f1/4.0, M1, M2, aa, e)$ ;  
\n $f3 = h*rkell(w + f1/8.0 + f2/8.0, M1, M2, aa,$   
\n $e)$ ;  
\n $f4 = h*rkell(w - f2/2.0 + f3, M1, M2, aa, e)$ ;

 $f5 = h*rell(w + 3.0*fl/16.0 + 9.0*fl/16.0,$ M1, M2, aa, e);  $f6 = h*rell(w - 3.0*f1/7.0 + 2.0*f2/7.0 +$ **1 2 .0 \* 0 /7 .0 - 1 2.0\*f4/7.0 + 8 .0 \* f5 /7 .0 , M l, M 2, aa, e);**  $w = w - (1.0/90.0) * (7.0 * f1 + 32.0 * f3 + 1)$ **12.0 \* f4 + 32 .0\* f5 + 7.0\*f6);**  $r = aa*(1.0 - e*e)/(1.0 + e*cos(w));$  $x = r^*cos(w);$  $y = r * sin(w);$ 

**break;**

}

**} //w h ile(!k b h it()), 168x13642**

**/\* ส ่ว น ข อ ง ก าร เป ล ี่ย น แ ป ล ง ก าร แ ส ด ง ผ ล ต าม ท ี่!!อ น ค ่าให ้ท าง แ ป ้น พ ิม พ ์ \*/**

```
ch = getch();
if(ch == 32)\{if(d2 == 'n')\}{G \text{ co}} = 0;press = getch();
                 while(!((pres = 32)(pres = 27))) //Pause to
                                                           continue:
                                                           Esc to end
                                                            program.
                         {sw itch(press)
                                  {case 75: oo = oo - M PI/180.0;
```

```
\mathbf{b}reak; // ลดค่า \Omegacase 77: oo = oo + M PI/180.0;
break; \# เพิ่มค่า \Omegacase 72: ii = ii + M PI/180.0;
break; // เพิ่มค่า i
ca se 80: ii = ii - M PI/180.0;
```
**break; // ล ด ค ่า** *i* **case 73:**  $ww = ww + M_P1/180.0;$  $break;$  // *IN* $\hat{\textbf{u}}$ <sub>1</sub> $\hat{\textbf{w}}$ **case 81:**  $ww = ww - M_P1/180.0;$  $break$ ; // ลดค่า  $\omega$  $case 99: bk num = bk num + 1;$ **break**; // **เปลี่ยนสีพื้น**  $case 104: co_number = co_number 1;$ **break; // แ ส ด ง /ซ ่อ น แ ก น อ ้า ง อ ิง** case 43: if(size\_num < 11)  $size\_num += 1;$ break; // ขยายขนาดการแสดงผล case  $45$ : if(size  $num > 0$ ) size  $num - = 1$ ; break; // **ลดขนาดการแสดงผล ca se 49: draw num = 1; break; // แสดงตำแหน่งดาวเป็นจุ**ด **ca se 50: draw num = 2; break; // แสดงตำแหน่งดาวเป็น ก าก บ าท ca se 51: draw num = 3; break; // แสดงตำแหน่งดาวเป็น วงก ล ม case 102: fill num + = 1; break; // เติมสีให้วงกลมของคาว case 111: orb**  $num += 1$ ; break; // แสดงรูปแนวทางโคจร **ca se 113: qdr = 0; break; / / แ ส ด ง ผ ล ท ุก จ ัล ุภ าค ca se 119: qdr = 1;** break; // แสดงผลจัตุกาคที่ 1 **ca se 101: qdr = 2;**

**break; / / แส ด งผ ล จ ัต ุภ าค ท ี่ 2 case 114: qdr = 3; break; // แ ส ด งผ ล จ ัต ุภ าค ท ี่ 3 ca se 116: qdr = 4; break; // แสดงผลจัตุภาคที่ 4 case 103:** G co + = 1; break; // แสดง/ซ่อนแกนอ้างอิงของ **ด าราจักร** } switch(size\_num) **{case 0: s = 0.25; break; case 1: ร = 0.5; break; case 2: ร = 1.0; break; ca se 3: ร = 2.0; break; ca se 4: ร = 3.0; break; case 5: s = 4.0; break; ca se 6: ร = 5.0; break; case 7: ร = 7.0; break; case 8: ร = 9.0; break; ca se 9: ร = 11.0; break; ca se 10: ร = 13.0; break;**

**case 11: s = 15.0; break;** } **switch(qdr)** {case 0:  $xx = 316$ ;  $yy = 206$ ; **break;** case 1:  $xx = 639$ ;  $yy = 479$ ; **break;** case 2:  $xx = 0$ ;  $yy = 479$ ; **break;** case 3:  $xx = 639$ ;  $yy = 0$ ; **break;** case 4:  $xx = 0$ ;  $yy = 0$ ; **break;** } cleardevice();  $if((bk\_num \% 2) = 0)$  $setbkcolor(BLUE);$ else setbkcolor(BLACK); Rotate\_Coor(& lx1, & lx2, & ly1, & ly2, & lz1, **& lz2, w w , ii, oo);**  $if((co\_num \% 2) = 0)$ {setcolor(MAGENTA);  $line(xx, yy, xx + 1z1*s, yy - 1z2*s);$  $setcolor(YELLOW);$  $line(xx, yy, xx + ly1*s, yy - ly2*s);$  $setcolor(RED);$  $line(xx, yy, xx + lx1*s, yy - lx2*s);$ Î } if((orb\_num%2) != 0) // คำนวณวงโคจรของ **ด าร าจ ัก ร แ ล ะ แ ส ด ง ผ ล**

 ${ro = roo; ox = oox; oy = ooy;}$ **o w = oow ; ot=0.0;** while(((ot < =  $0.95*$ sqrt(4.0\*M\_PI\*M\_PI\*aa\*aa\*aa/M))  $&\&\&$  (countt= =3)) || (((countt= =1) ||  $\text{(count} = 2)$ ) &&  $\text{(ro} \le \text{ro}$ )) {Rotate(&xgp1, & ygp1, ww, ii, oo,  $-M2*ox/M$ ,  $M2*oy/M$ , 0.0); Rotate(&xgp2, &ygp2, ww, ii, oo, M1<sup>\*</sup>ox/M, - $M1*oy/M, 0.0);$ putpixel(xx + xgp1\*s, yy ygp1\*s, BROWN); putpixel(xx + xgp2\*s, yy ygp2\*s, BROWN); switch(countt) {case 1:  $f1 =$ h\*rkp(ow, M1, M2, q);  $f2 = h*rkp(ow + f1/4.0, M1, M2, q);$  $f3 = h*rkp(ow + f1/8.0 + f2/8.0, M1, M2, q);$ 

```
f4 = h*rkp(ow - f2/2.0 + f3, M1, M2, q);f5 = h* rkp(ow + 3.0* f1/16.0 + 9.0*f4/16.0, M1, M2, q);
f6 = h * rkp(ow - 3.0 * f1/7.0 + 2.0 * f2/7.0 + 12.0 * f3/7.0 -12.0*f4/7.0 + 8.0*f5/7.0, M1, M2, q);
ow = ow -(1.0/90.0)*(7.0*f1 + 32.0*f3 + 12.0*f4 +32.0*f5 + 7.0*f6);
 ro = 2.0*q/(1.0 + cos(ow));ox = ro*cos(ow);oy = ro*sin(ow);
```

```
break;
```
**ca se 2:**

 $f = h^*$ rk(ow, M1, M2, aa, e);  $f2 = h*rk(ow + f1/4.0, M1, M2, aa, e);$  $f3 = h*rk(ow + f1/8.0 + f2/8.0, M1, M2, aa, e);$  $f4 = h * rk(ow - f2/2.0 + f3, M1, M2, aa, e);$  $f5 = h*rk(ow + 3.0*fl/16.0 + 9.0*fl/16.0, M1, M2, aa,$ **e);**  $f6 = h*rk(ow - 3.0*f1/7.0 + 2.0*f2/7.0 + 12.0*f3/7.0 -$ 12.0 \*  $f4/7.0 + 8.0$  \*  $f5/7.0$ , M1, M2, aa, e);  $ow = ow - (1.0/90.0) * (7.0 * f1 + 32.0 * f3 + 12.0 * f4 +$ **32.0 \* f5 + 7.0\*f6);**  $\mathbf{r} = \mathbf{a} \cdot (\mathbf{e} \cdot \mathbf{e} - 1.0) / (1.0 + \mathbf{e} \cdot \cos(\omega \mathbf{w}));$  $ox = ro*cos(ow);$  $oy = ro*sin(ow);$ 

**break;**

**case 3:**

 $f = h^*$ rkell(ow, M1, M2, aa, e);  $f2 = h*rell(ow + f1/4.0, M1, M2, aa, e);$  $f3 = h*$ rkell(ow + f1/8.0 + f2/8.0, M1, M2, aa, e);  $f4 = h^*$ rkell(ow - f2/2.0 + f3, M1, M2, aa, e);  $f5 = h*$ rkell(ow + 3.0 \* fl/16.0 + 9.0 \* f4/16.0, M1, M2, **aa, e);**  $f6 = h*$ rkell(ow - 3.0 \* f1/7.0 + 2.0 \* f2/7.0 + 12.0 \* f3/7.0  $-12.0*64/7.0*8.0*65/7.0$ , M1, M2, aa, e);  $ow = ow - (1.0/90.0) * (7.0 * f1 + 32.0 * f3 + 12.0 * f4 +$ **32 .0\* f5 + 7.0\*f6);**  $\text{ro} = \text{aa}^*(1.0 - e^*e)/(1.0 + e^*\text{cos}(ow));$  $ox = ro*cos(ow);$  $oy = ro*sin(ow);$ **break;**

> }  $ot = ot + h$ ;

}

}

# /\* ส่วนของการแสดงตำแหน่งของดาราจักรและดาว \*/ Rotate( $& xgp1, & ygp1,$  ww, ii, oo, - M2\* $x/M$ ,  $M2*y/M, 0.0$ ; Rotate(&xgp2, &ygp2, ww, ii, oo, M1\*x/M, - $M1*y/M$ , 0.0); setcolor(LIGHTGREEN); setfillstyle(SOLID\_FILL, LIGHTGREEN); circle(xx + xgp1\*s, yy - ygp1\*s, 2); floodfill( $xx + xgp$ <sup>1\*</sup>s, yy - ygp<sup>1\*</sup>s, LIGHTGREEN); circle(xx + xgp2\*s, yy - ygp2\*s, 2); floodfill( $xx + xgp2$ \*s, yy - ygp2\*s, LIGHTGREEN); for( $j = 0$ ;  $j < N2$ ;  $j++)$  $for(i = 0; i < N1; i++)$  $\{if(j < N12)\}$ Rotate(&xs1p, &ys1p, ww, ii, oo, xs10[j][i], ys10[j][i], zs10[j][i]); if( $j < N22$ ) Rotate(&xs2p, &ys2p, ww, ii, oo, xs20[j][i], ys20[j][i], zs20[j][i]);  $xplot1 = xgp1 + xs1p;$  $yplotl = ygpl + yslp;$  $xplot2 = xgp2 + xs2p$ ;  $yplot2 = ygp2 + ys2p;$ switch(draw\_num) { $\text{case 1: } \text{if}(i == 1)$  $\{if\{j \le N12\}\}$ putpixel(xx + xplot1\*s, yy - yplot1\*s, RED); if( $j < N22$ )

putpixel(xx + xplot2\*s, yy - yplot2\*s, RED);

else

 $\{if(j < N12)\}$ 

putpixel(xx + xplot1\*s, yy - yplot1\*s,

WHITE);

```
if(j < N22)
```
putpixel(xx + xplot2\*s, yy - yplot2\*s,

YELLOW);

}

break;

```
case 2: if(i == 1)
```
{setcolor(RED);

 $if(j < N12)$ 

circle(xx + xplot1\*s, yy - yplot1\*s, 1);

if( $j$  < N22)

circle(xx + xplot2\*s, yy - yplot2\*s, 1);

}

else

```
\{if(j < N12)\}
```
{setcolor(WHITE);

circle(xx + xplot1\*s, yy - yplot1\*s, 1);

```
}
```
 $if(j < N22)$ 

{setcolor(YELLOW);

 $circle(xx + xplot2*s, yy - yplot2*s, 1);$ 

}

}

break;

case 3:  $if(i == 1)$ 

{setcolor(RED);

 $if(j < N12)$ 

{setfillstyle(SOLID\_FILL, RED);

```
circle(xx + xplot1 * s, yy - yplot1 * s, 2);if((fill_num % 2) != 0)
                floodfill(xx + xplot1*s, yy - yplot1*s,RED);
        }
if(j < N 2 2 )
        {setfillstyle(SOLID FILL, RED);
         circle(xx + xplot2*s, yy - yplot2*s, 2);if((fill\_num \% 2) != 0)
```
floodfill $(xx + xplot2*s, yy - yplot2*s,$ 

**RED);**

}

}

**else**

 $\{if \{j \le N12\}$ 

**{setcolor( W HITE);**

```
setfillstyle(SOLID_FILL, WHITE);
```

```
circle(xx + xplot1*s, yy-yplot1*s, 2);
```

```
if((fill\_num\%2)! = 0)
```
 $floodfill(xx + xplot1*s, yy - yplot1*s,$ WHITE);

}

**iflj < N 2 2 )**

 $\{setcolor(YELLOW)\};$ 

```
setfillstyle(SOLID_FILL, YELLOW);
```

```
circle(xx + xplot2*s, yy - yplot2*s, 2);
```

```
if((fill_num % 2) != 0)
```
floodfill $(xx + xplot2*s, yy - yplot2*s,$ 

```
YELLOW);
```
}

}

**break;**

}

}

```
/* ส่วนของการวาดแกนอ้างอิงและแสดงข้อมูลที่สำคัญบนหน้าจอ */
                            if((G_{c0}\%2) != 0){R o ta te_ G co (& lg lx lp , & lg lx 2 p ,
           &lglylp, &lgly2p, &lglz1p, &lglz2p, ww, ii, oo, lglx1,
           lg lx 2 , lg lx 3 , l g l y l , lg ly 2 , lg ly 3 , l g l z l , lg lz 2 , lg lz 3 );
                                     Rotate_Gco(&lg2x1p, &lg2x2p,
           & lg 2 y lp , & lg2y2p , & lg 2 z lp , & lg2z2p , w w , ii, 00, lg 2 x l,
           Ig2x2, Ig2x3, lg 2 y l, Ig2y2, Ig2y3, lg 2 z l, Ig2z2, Ig2z3);
                                     setcolor(RED);
                                     line(xx + xgp1*s, yy - ygp1<sup>*</sup>s, xx +
          (xgp1 + lg1x1p)<sup>*</sup>s, yy - (ygp1 + lg1x2p)<sup>*</sup>s);
                                     line(xx + xgp2*s, yy - ygp2*s, xx +(xgp2 + lg2x1p)*s, yy - (ygp2 + lg2x2p)*s);
                                     setcolor(YELLOW);
                                     line(xx + xgp1*s, yy -ygp1*s, xx +
          (xgp1 + lg1y1p)*s, yy - (ygp1 + lg1y2p)*s);
                                      line(xx + xgp2*s, yy - ygp2*s, xx +(xgp2 + lg2y1p)*s, yy - (ygp2 + lg2y2p)*s);
                                      section (MAGENTA);line(xx + xgp1*s, yy - ygp1*s, xx +
          (xgp1 + lg1z1p)<sup>*</sup>s, yy - (ygp1 + lg1z2p)<sup>*</sup>s);
                                      line(xx + xgp2*s, yy - ygp2*s, xx +(xgp2 + lg2z1p)*s, yy - (ygp2 + lg2z2p)*s);
                                     }
                             if(qdr = 0)\{\text{gotoxy}(1, 1)\};
                                      printf(" ww: %.0f",
            W W *180.0/M _PI);
                                      gotoxy(1, 2);
```
**printfî" \xEl: % .0f,**

**ii\*180.0/M\_PI);**

**gotoxy(l, 3); printf(" \xE0: %.0f',**

**oo\*180.0/M\_PI);**

**gotoxy(70, 1); printfC't: %.2f', (t-tt)\*0.01118); gotoxy(70,2); printff' r: %.2f ", r/20.0);** setcolor(YELLOW); outtextxy(5, 470, "Pause:continue.

**Esc:exit.");**

**setcolor( WHITE);**

**outtextxy(255, 470, " \xlB,**

**\xlA:\xEO");**

**setcolor(RED);**

**outtextxy(360, 470, " \xl8,**

**\xl9:\xEl");**

**setcolor(MAGENTA);**

**outtextxy(475, 470, " PageUp,**

**PageDown:ww");**

}

## **press = getchO; // รอรับคำสั่งทางแป้นพิมพ์**

```
\frac{1}{2} //while((press != 32) || (press != 27))
```
**} //ifld ! = '๙)**

**else**

```
quit = 0;
```
 $}$  //if(ch = = 32)

#### **switch(ch)**

**{case 75:** 00 **=** 00 **- MPI/180.0;**

**break;**

**case 77:**  $oo = oo + M$  **PI/180.0;** 

```
break;
        case 72: ii = ii + M PI/180.0;
        break;
        case 80: ii = ii - M_PI/180.0;
        break;
        case 73: ww = ww + M PI/180.0;
        break;
        case 81: ww = ww - M PI/180.0;
        break;
        case 99: bk_num = bk_num + 1;
        break;
        case 104: co_number = co_number 1;break;
        case 43: if(size_num < 11)
                       size num + = 1;
        break;
        case 45: if(size_num > 0)
                       size num - = 1;
        break;
        case 113: qdr= 0;
        break;
        case 119: qdr= 1;
        break;
        case 101: qdr= 2;
        break;
        case 114: qdr= 3;
        break;
        case 116: qdr = 4;
        break;
       }
       quit = 0;
if(ch == 27)
```

```
\textbf{if}(\text{press} == 27)quit = 0;
                    } //while(quit != 0)
         } //if(out != 2)
closegraphO;
}//while(out != 2)
```
**retum(O);**

**} / / จบการทำงานของฟ้งก์ชัน main()**

```
int Input()
```
**{int gdrive = DETECT, gmode = VGAHI;**

 $int i, ch, n, x, y, j, quit = 1, out = 1;$ 

**char press, \*str;**

**initgraph(&gdrive, &gmode, "WTCWBGI");**

 $while$ (quit  $!= 2)$ 

**{cleardevice();**

```
setcolor( YELLOW);
```
**setbkcolor(BLACK);**

**settextstyle(l, 0,4);**

**outtextxy(195, 200, "GALACTIC INTERACTIONS SIMULATION");**

**setfillstyle(SOLID\_FILL, GREEN);**

```
if(count == 1)
```
**setfillstyle(SOLID\_FILL, LIGHTGREEN);**

```
bar(209, 400,289,420);
```
**setfillstyle(SOLID\_FILL, GREEN);**

```
if (count == 2)
```
**setfillstyle(SOLID\_FILL, LIGHTGREEN);**

```
bar(353, 400,433,420);
```
**settextstyle(0,0, 1);**

setcolor(BLACK);

```
outtextxy(218,410, "CONTINUE");
```

```
outtextxy(380,410, "EXIT");
```
 $ch = getch()$ ;

**switch(ch)**

```
{case 75: if(count = = 2)
```
**count = count - 1;**

```
else
```
 $count = 2$ ;

**break;**

```
case 77: if(count = = 1)
```
 $count = count + 1$ ;

```
else
```
 $count = 1$ ;

**break;**

**case 13: delay(ioo);**

**quit = 2;**

```
if(count = 2)
```

```
out = 2;
```
**break;**

}

}

closegraph();

**ifi{out != 2)**

```
{textbackground(BLACK);
```
clrscr();

**window(l, 1, 80, 1);**

**textbackground(7);**

clrscr();

**textcolor(WHITE);**

**gotoxy(2, 1);**

**cputs("Enter Parameters");**

**window(l, 2, 80, 25);**

```
textbackground( 1 );
```
clrscr();

**textcolor(14);**

**gotoxy**(2, 2); cputs("r :");

**gotoxy(40,2); cputs("q ะ");**

gotoxy(2, 4); cputs("M1:");

**gotoxy(40,4); cputs("M2:");**

**gotoxy(2, 6); cputs("il:");**

**gotoxy(40, 6); cputs("i2:");**

**gotoxy(2, 8); cputs("\xEA"); gotoxy(3, 8); cputs("l ะ");**

**gotoxy(40, 8); cputs("\xEA"); gotoxy(41, 8); cputs("2;");**

gotoxy(2, 10); cputs("e:");

gotoxy(2, 12); cputs("Size of G1:");

**gotoxy(24, 12); cputs("(0 < = size < = 10)");**

gotoxy(2, 14); cputs("Size of G2:");

gotoxy(24, 14); cputs(" $(0 \le s \le t \le 10)$ ");

**gotoxy(2, 16); cputs("Reverse Gl's Rotation(y/n);");**

**gotoxy(2, 18); cputs("Reverse G2's Rotation(y/n):");**

**window(5, 3, 14, 3);**

**textbackground(BLACK);**

clrscr();

**window(43, 3, 52, 3);**

**textbackground(BLACK);**

clrscr();

**window(5, 5, 14, 5);**

**textbackground(BLACK);**

clrscr();

**window(43, 5, 52, 5);**

**textbackground(BLACK);**

clrscr();

**window(5, 7, 14, 7);**

**textbackground(BLACK);**

clrscr();

**window(43, 7, 52, 7); textbackground(BLACK);** clrscr(); **window(5, 9, 14, 9); textbackground(BLACK); clrscr(); window(43, 9, 52, 9); textbackground(BLACK);** clrscr(); **window(5,11, 14, 11); textbackground(BLACK);** clrscr(); **window(13, 13, 22, 13); textbackground(BLACK);** clrscr(); **window(13, 15,22, 15); textbackground(BLACK);** clrscr(); **window(29, 17,38, 17); textbackground(BLACK);** clrscr(); **window!29, 19, 38, 19); textbackground(BLACK);** clrscr(); window(1, 2, 80, 25); **gotoxy(5, 2);**  $n = 1;$ **x = 5; y = 2;**  $j = 1;$ **ch = getch();**  $if(ch == 27)$ 

```
{ch = 13;
        ท= 13;
        out = 2;
       }
while(!((ch = = 13) & (x(n = 13)))
       {switch(ch)
                {case 83: Move(n, &x, &y);
                         cputs(" ");
                         Move(n, &x, &y);
                         for(i = 0; i < 10; i++){press = ' ';
                                Getpress(n, i, press);
```
**case 8 ะ if(j > 1)**

}

```
{x = x - 1; \text{gotoxy}(x, y);}cputs<sup>(""</sup>);
gotoxy(x, y);
j = j - 1;press = ' ';
Getpress(n, i, press);
```
}

**break;**

```
case 13: if(n < 13)
```

```
n = n + 1;
```
**else**

```
n = n;
```
**Move(n, &x, &y);**

**j = i;**

**break;**

**case 77: if((n > = 1) && (n < 13))** 

 $n = n + 1;$ 

```
else
```

```
ท= 1;
```

```
Move(n, &x, &y);
```

```
j = 1;
```

```
case 75: if((n \leq 13) & & (n > 1))
```

```
n = n - 1;
```
**else**

**ท= 13;**

**Move(n, &x, &y);**

**j = i;**

#### **break;**

**case 46:**  $pres = \n{\cdot}$ ;

**Getpress(n, j - 1, press);**

$$
cputs("."); x = x + 1; j = j + 1;
$$

**break;**

**case 48: press = 'O';**

**Getpress(n, j - 1, press);**

```
cputs("0"); x = x + 1; j = j + 1;
```
### **break;**

```
case 49: press = '1';
```
**Getpress(n, j - 1, press);**

$$
cputs("1"); x = x + 1; j = j + 1;
$$

#### **break;**

**case 50: press = '2';**

Getpress(n, j – 1, press);

$$
cputs("2"); x = x + 1; j = j + 1;
$$

### **break;**

**case 51: press = '3';**

**Getpress(n, j - 1, press);**

cputs("3");  $x = x + 1$ ;  $j = j + 1$ ;

**break;**

```
case 52: press = '4';
         Getpress(n, j - 1, press);
         cputs("4"); x = x + 1; j = j + 1;
break;
case 53: press = '5';
         Getpress(n, j - 1, press);
          cputs("5"); x = x + 1; j = j + 1;
break;
case 54: press = '6';
          Getpress(n, j - 1, press);
          cputs("6"); x = x + 1; j = j + 1;
break;
case 55: press = 7';
          Getpress(n, j - 1, press);
          cputs("7"); x = x + 1; j = j + 1;
break;
case 56: press = '8';
          Getpress(n, j - 1, press);
          cputs("8"); x = x + 1; j = j + 1;
break;
case 57: press = '9';
          Getpress(n, j - 1, press);
          cputs("9"); x = x + 1; j = j + 1;
break;
case 45: pres = '-';Getpress(n, j - 1, press);
          cputs("-"); x = x + 1; j = j + 1;
break;
case 121 :press = 'y';
          Getpress(n, j - 1, press);
          cputs("y"); x = x + 1; j = j + 1;
```

```
case 110:press = 'ท';
                          Getpress(n, j - 1, press);
                          cputs("n"); x = x + 1; j = j + 1;
                 break;
                 } //switch
        if((j == 11) & (n != 13)){n = n + 1;j = 1;Move(n, &x, &y);
                }
        if((j = = 11) & & (n = = 13))
                {n = 1;j = 1;
                 Move(n, &x, &y);
                }
        ch = getch();
        if(ch == 27){ch = 13;
                 ท = 13;
                 out = 2;
                 }
        } //while
str = "OOOOOOOOOO";
str = cr;
r = atof(str)*20.0;
str = " "; str = cq;
q = atof(str)*20.0;
str = " "; str = ce;e = \text{atof}(\text{str});
str =" "; str = cM 1 ;
M1 = \text{atof}(\text{str});str = " "; str = cM2;
```

```
M2 = atof(str);
str = " "; str = cil;
i = \text{atof}(\text{str});
str = " "; str = ci2;i2 = \text{atof}(\text{str});
str = " "; str = col;ol = \text{atof}(\text{str});
str = " "; str = co2;o2 = \text{atof}(\text{str});
str = " "; str = cN12;N12 = \text{atof}(\text{str});
str = " "; str = cN22;N22 = atoflstr);
r1 = cr1[0];r2 = cr2[0];
window(l, 1, 80, 25);
textbackground(BLACK);
clrscr();
tcxtcolor(WHITE);
} //if(out != 2)
```

```
retum(out);
```

```
}
```
S.

**void Move(int ท, int \*x, int \*y)**

#### **{switch(n)**

```
{case 1 : gotoxy(5, 2); *x = 5; *y = 2;
break;
case 2 ะ gotoxy(43, 2); *x = 43; *y = 2;
break;
case 3 : gotoxy(5, 4); \starx = 5; \stary = 4;
```

```
break;
case 4 : gotoxy(43, 4); *x = 43; *y = 4;
break;
case 5 : gotoxy(5, 6); *x = 5; *y = 6;
break;
case 6 : gotoxy(43, 6); *x = 43; *y = 6;
break;
case 7 : gotoxy(5, 8); *x = 5; *y = 8;
break;
case 8 ะ gotoxy(43, 8); *x = 43; *y = 8;
break;
case 9 ะ gotoxy(5, 10); *x = 5, *y = 10;
break;
case 10: gotoxy(13, 12); *x = 13; *y = 12;
break;
case 11: gotoxy(13, 14); *x = 13; *y = 14;
break;
case 12: gotoxy(29, 16); *x = 29; *y = 16;
break;
case 13: gotoxy(29, 18); *x = 29, *y = 18;
break;
} //switch
```

```
\,
```
**void Getpress(int ท, int j, char c) {switch(n) {case 1 ะ cr[j] = c; break; case 2 : cqlj] = c; break; case 3 ะ cM l[j] = c;**

```
break;
case 4 : cM2[j] = c;
break;
case 5 : c i1[j] = c;break;
case 6 : ci2[j] = c;
break;
\case 7 : \ncol[j] = c;break;
case 8 ะ co2[j] = c;
break;
case 9 : ce[j] = c;
break;
case 10: cN12[j] = c;
break;
case 11 ะ cN22[j] = c;
break;
case 12: crl [j] = c;
break;
case 13: cr2[j] = c;
break;
}
```
 $\}$ 

```
void G_Coor(float *lxg1, float *lxg2, float *lxg3, float *lyg1, float *lyg2, float *lyg3, float *lzg1,
               float *lzg2, float *lzg3, float i, float o)
{float 1 = 50.0;
*lxgl = l*cos(o);
 *lxg2 = l*sin(o);
*lxg3 = 0.0;
 *lygl = - l*sin(o)*cos(i);
```
**\*lyg2 = l\*cos(o)\*cos(i);**  $*$ lyg3 =  $I*sin(i)$ ;  $*$ lzg $l = l * sin(o) * sin(i);$ **\*lzg2 = - l\*cos(o)\*sin(i);**  $*$ lzg3 =  $1 * cos(i)$ ; }

**void Rotate\_Gco(float \*1x1, float \*1x2, float \*lyl, float \*ly2, float \*lzl, float \*lz2, float ww,** float ii, float oo, float 11, float 12, float 13, float 14, float 15, float 16, float 17, **float 18, float 19)**  ${\ast}1x1 = 11 {\ast} (\cos(ww) {\ast} \cos(oo) - \sin(ww) {\ast} \sin(oo) {\ast} \cos(ii))$ 

**+12\*( - sin(ww)\*cos(oo) - cos(ww)\*sin(oo)\*cos(ii)) + 13\*sin(ii)\*sin(oo);** \* $1x2 = 11*(\cos(ww)*\sin(oo) + \sin(ww)*\cos(oo)*\cos(ii))$ **+12\*( - sin(ww)\*sin(oo) + cos(ww)\*cos(oo)\*cos(ii)) - 13\*sin(ii)\*cos(oo);** \*lyl =  $14*(\cos(ww)*\cos(oo) - \sin(ww)*\sin(oo)*\cos(ii))$ **+15 \*( - sin(ww)\*cos(oo) - cos(ww)\*sin(oo)\*cos(ii)) + 16\*sin(ii)\*sin(oo);** \*ly2 =  $14*(\cos(ww)*\sin(oo) + \sin(ww)*\cos(oo)*\cos(ii))$ **+15\*( - sin(ww)\*sin(oo) + cos(ww)\*cos(oo)\*cos(ii)) - 16\*sin(ii)\*cos(oo); \*lzl = 17\*( cos(ww)\*cos(oo) - sin(ww)\*sin(oo)\*cos(ii)) +18\*( - sin(ww)\*cos(oo) - cos(ww)\*sin(oo)\*cos(ii)) + 19\*sin(ii)\*sin(oo);**

 $*$ lz2 = 17\*( cos(ww)\*sin(oo) + sin(ww)\*cos(oo)\*cos(ii)) **+18\*( - sin(ww)\*sin(oo) + cos(ww)\*cos(oo)\*cos(ii)) - 19\*sin(ii)\*cos(oo);** }

void Rotate Coor(float \*lx1, float \*lx2, float \*ly1, float \*ly2, float \*lz1, float \*lz2, float ww, **float ii, float oo) {float 1 = 100.0;** \* $|x| = 1$ \* $(\cos(ww) * \cos(oo) - \sin(ww) * \sin(oo) * \cos(ii));$ 

\* $1x2 = 1$ \* $(\cos(ww)$ \* $\sin(oo) + \sin(ww)$ \* $\cos(oo)$ \* $\cos(ii)$ ;

\*lyl =  $1*(-\sin(ww)*\cos(oo) - \cos(ww)*\sin(oo)*\cos(ii));$ 

J,

```
*ly2 = 1*(-\sin(ww)*\sin(oo) + \cos(ww)*\cos(oo)*\cos(ii));*lzl = l*sin(ii)*sin(oo);
*lz2 = - l*sin(ii)*cos(oo);
}
```

```
void Rotate(float *x, float *y, float ww, float ii, float oo, float a, float b, float c)
\ast x = a^*(\cos(ww)^*cos(oo) - \sin(ww)^*sin(oo)^*cos(ii))+ b^*(-\sin(ww)^*cos(oo) - \cos(ww)^*sin(oo)^*cos(ii)) + c^*\sin(ii)^*sin(oo);*y = a*(\cos(ww)*\sin(oo) + \sin(ww)*\cos(oo)*\cos(ii))+b*( - sin(ww)*sin(oo) + cos(ww)*cos(oo)*cos(ii)) - c*sin(ii)*cos(oo);
}
```

```
float rkp(float w, float M1, float M2, float q)
{float f;
f = \sqrt{M1 + M2}*(1.0 + \cos(w))*(1.0 + \cos(w))/\sqrt{q}t(8.0 + q^*q^*q));
rctum(f);
}
```

```
float rk(float hh, float M1, float M2, float aa, float e)
{float f;
f = \sqrt{(M1 + M2)^*(1.0 + e^*\cos(hh))}*(1.0 + e^*\cos(hh)) / (\sqrt{(e^*e - 1.0)^*(e^*e - 1.0)})*(e^*e -1.0))*sqrt(aa*aa*aa));
rctum(f);
}
```

```
float rkell(float hh, float M1, float M2, float aa, float e)
```
**{float f;**

 $f = \sqrt{(M_1 + M_2)^*(1.0 + e^*\cos(hh))}*(1.0 + e^*\cos(hh)) / (\sqrt{(1.0 - e^*e)^*(1.0 - e^*e)})$ 

```
e*e))*sqrt(aa*aa*aa));
retum(f);
}
```

```
float L(float X, float y, float c, float d, float g)
                                                    \sim{float 1, b;
1 = \sqrt{(c - x)*(c - x) + (d - y)*(d - y) + g*g};b = 1*1*1;
retum(b);
}
```

```
float rs(float X, float y, float z)
{float r, 1;
r =sqrt(x*x + y*y + z*z);
1 = r^{*}r^{*}r;retum(l);
ł
```

```
float gx(float x, float y, float r, float c, float d, float g, float M1, float M2)
{float k;
k = -x^*M2/(r^*r^*r) - (c - x)^*M2/L(x, y, c, d, g) - c^*M1/rs(c, d, g);retum(k);
}
```
 $\lambda$ 

float gy(float x, float y, float r, float c, float d, float g, float M1, float M2) **{float k;**  $k = -y^*M2/(r^*r^*r) - (d - y)^*M2/L(x, y, c, d, g) - d^*M1/rs(c, d, g);$ **retum(k);** }

float gz(float x, float y, float c, float d, float g, float M1, float M2)

**{float k;**

**k = - g\*M2/L(x, y, c, d, g) - g\*Ml/rs(c, d, g);**

**retum(k);**

}

**ประวัติผู้เขียนวิทยานิพนธ์**

 $\epsilon_{\rm B}$  .

**ชื่อ นามสคุล** ะ **นาข ศราวุธ วันไชยธนวงศ์ วัน เดือนปี และสถานที่เกิด** ะ **4 มกราคม 2522 จังหวัดเชียงราธ การศึกษา** ะ **สำเร็จการศึกษาระดับปริญญาบัณฑิตสาขาวิชานิสิกศ์จาก มหาวิทยาลัยเชียงใหม่ ปีการศึกษา 2545**